Министерство образования и науки Российской Федерации

Федеральное государственное бюджетное образовательное учреждение высшего образования «Комсомольский-на-Амуре государственный университет»

Кафедра «Технология машиностроения»

**УТВЕРЖДАЮ** Первый проректор И.В. Макурин 201 г.

#### РАБОЧАЯ ПРОГРАММА

## дисциплины «Спецкурс по профессии "Оператор станков с числовым программным управлением"»

основной профессиональной образовательной программы подготовки бакалавров по направлению 15.03.01 - «Машиностроение» профиль «Технология машиностроения»

Форма обучения Технология обучения

заочная

традиционная

Комсомольск-на-Амуре 201

Автор рабочей программы доцент, к.т.н.

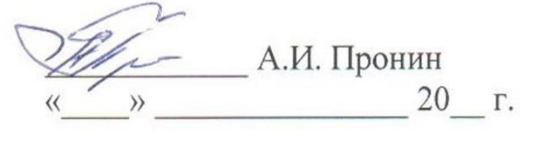

СОГЛАСОВАНО

Директор библиотеки

И.А. Романовская 20 г.  $\rangle\rangle$ 

Заведующий кафедрой «ТМ»

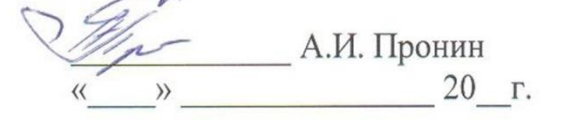

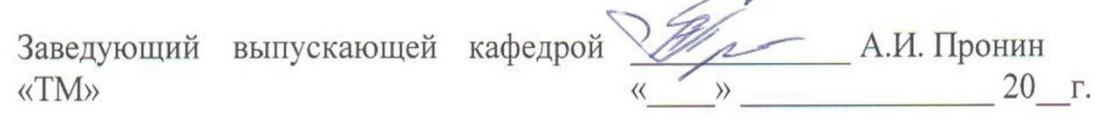

/Декан «ФЗДО»

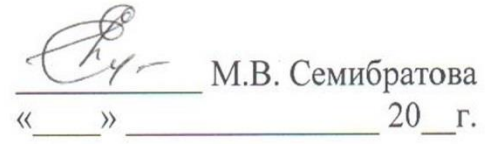

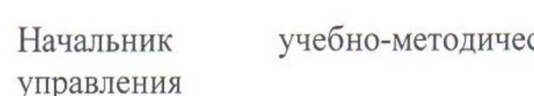

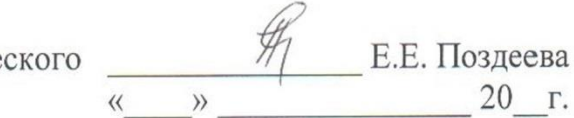

## **Введение**

Рабочая программа дисциплины «Спецкурс по профессии "Оператор станков с числовым программным управлением"» разработана на основании требований Федерального Государственного Образовательного Стандарта №957 от 03.09.2015 г. подготовки бакалавров по направлению 15.03.01 «Машиностроение». Данная рабочая программа подготовлена для студентов набора 2017 года и последующих годов.

Данная рабочая программа по дисциплине «Спецкурс по профессии "Оператор станков с числовым программным управлением"» является базовым и руководящим документом для студентов указанного направления подготовки бакалавров и преподавателей, которые ведут занятия по данной дисциплине. Рабочая программа предназначена для чёткой ориентации и представления, чем конкретно предстоит заниматься при изучении и освоении данной дисциплины. Содержание программы охватывает основные положения дисциплины.

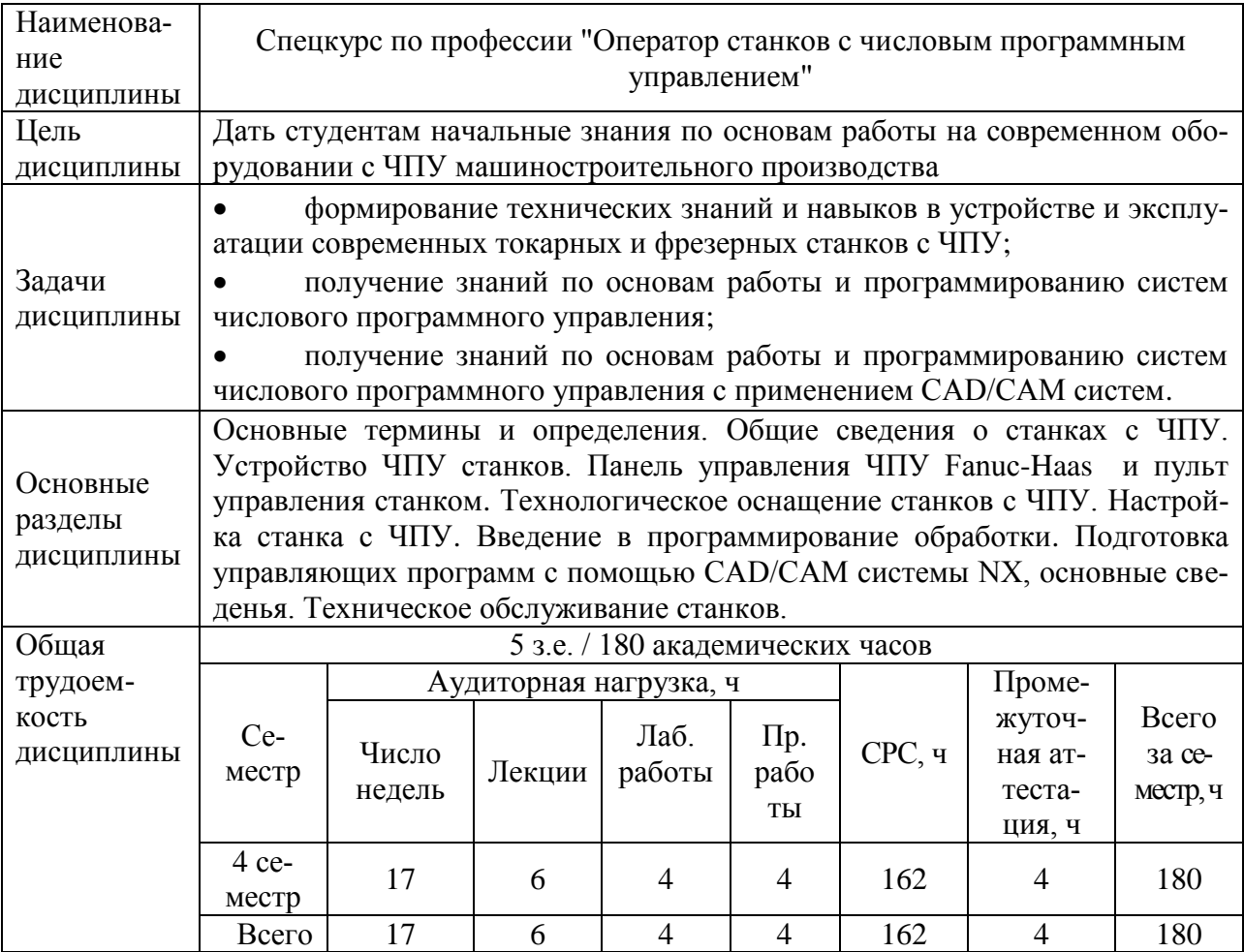

#### **1 Аннотация дисциплины**

**2 Перечень планируемых результатов обучения по дисциплине (модулю), соотнесенных с планируемыми результатами образовательной программы**

Дисциплина «Спецкурс по профессии "Оператор станков с числовым программным управлением"» нацелена на формирование компетенций, знаний, умений и навыков, указанных в таблице 1.

| Наименование и       | Перечень формируемых знаний, умений, навыков, |                        |                                 |
|----------------------|-----------------------------------------------|------------------------|---------------------------------|
| шифр компетен-       | предусмотренных образовательной программой    |                        |                                 |
| ции, в формирова-    |                                               |                        |                                 |
| нии которой          | Перечень знаний (с                            | Перечень умений (с     | Перечень навыков                |
| принимает участие    | указанием шифра)                              | указанием шифра)       | (с указанием                    |
| дисциплина           |                                               |                        | шифра)                          |
| умением выбирать     | принцип работы об-                            | вводить<br>программу   | навыками<br>пра-                |
| основные и вспо-     | служиваемых станков                           | процесса обработки с   | вильной организа-               |
| могательные мате-    | программным<br>$\mathbf{c}$                   | пульта<br>управления   | ции рабочего ме-                |
| риалы и способы      | управлением;                                  | станка;                | оператора<br>ста                |
| реализации основ-    | правила управления                            | читать<br>техническое  | про-<br>станков<br>$\mathbf{C}$ |
| ных<br>технологиче-  | обслуживаемого обо-                           | задание;               | управ-<br>граммным              |
| ских процессов и     | рудования;                                    | знать процесс<br>уста- | $H1(\Pi K -$<br>лением;         |
| применять<br>про-    | назначение условных                           | новки и съемки изде-   | $17-3)$                         |
| грессивные методы    | знаков<br>на<br>панели                        | лий после обработки;   | навыками<br>управ-              |
| эксплуатации<br>Tex- | управления<br>станком                         | наблюдать за работой   | ления станком с                 |
| нологического        | $31(\text{IIK-17-3})$                         | обслуживае-<br>систем  | программным                     |
| оборудования<br>при  | назначение,<br>устрой-                        | мых станков; У1(ПК-    | управлением;                    |
| изготовлении изде-   | ство и условия при-                           | $17-3)$                | $H2(\Pi K-17-3)$                |
| лий машинострое-     | менения распростра-                           | выполнять<br>проверку  | навыками выпол-                 |
| ния (ПК-17)          | ненных приспособле-                           | качества готовой про-  | нения заключения                |
|                      | ний, режущего, кон-                           | дукции. У2(ПК-17-3)    | по качеству изго-               |
|                      | трольно-                                      | соблюдать<br>правила   | тавливаемой про-                |
|                      | измерительных<br>ИН-                          | безопасности труда и   | $H3(\Pi K -$<br>дукции.         |
|                      | струментов;                                   | внутреннего трудово-   | $17-3)$                         |
|                      | маркировку и основ-                           | го распорядка;         |                                 |
|                      | ные<br>механические                           | соблюдать производ-    |                                 |
|                      | свойства обрабатыва-                          | ственную (должност-    |                                 |
|                      | материалов;<br>емых                           | ную)<br>инструкцию;    |                                 |
|                      | $32(\Pi K-17-3)$                              | $Y3(IIK-17-3)$         |                                 |
|                      | организацию<br>произ-                         |                        |                                 |
|                      | водства<br>участке<br>на                      |                        |                                 |
|                      | работ;                                        |                        |                                 |
|                      | производственную                              |                        |                                 |
|                      | инструкцию;                                   |                        |                                 |
|                      | основные требования                           |                        |                                 |
|                      | по обеспечению без-                           |                        |                                 |
|                      | опасности труда;                              |                        |                                 |
|                      | инструкцию по без-                            |                        |                                 |
|                      | опасному<br>выполне-                          |                        |                                 |
|                      | нию работ для опе-                            |                        |                                 |
|                      | ратора станков с про-                         |                        |                                 |
|                      | граммным<br>управле-                          |                        |                                 |
|                      | нием. 33(ПК-17-3)                             |                        |                                 |

Таблица 1 - Компетенции, знания, умения, навыки

## **3 Место дисциплины в структуре образовательной программы**

Дисциплина «Спецкурс по профессии "Оператор станков с числовым программным управлением"» преподается в 4-м семестре.

Дисциплина входит в состав блока Б1 и относится к вариативной части и является дисциплиной по выбору.

Для освоения дисциплины необходимы знания, умения, навыки, сформированные на этапе освоения компетенции ПК-17 «Умением выбирать основные и вспомогательные материалы и способы реализации основных технологических процессов и применять прогрессивные методы эксплуатации технологического оборудования при изготовлении изделий машиностроения», в процессе изучения дисциплин: Проектирование и производство заготовок.

Знания, умения и практические навыки, полученные при изучении данной дисциплины, необходимы для успешного прохождения учебной практики (по получению первичных профессиональных УН) и производственной практики (технологической) и освоения следующих дисциплин: «Процессы и операции формообразования», «Резание материалов»; «Режущий инструмент»; «Аддитивные технологии»; «Технологии цифрового производства»; «Перспективные методы обработки», «Методы обработки поверхностей», а также для выполнения курсовых работ (проектов): «Основы технологии машиностроения».

## **4 Объем дисциплины (модуля) в зачетных единицах с указанием количества академических часов, выделенных на контактную работу обучающихся с преподавателем (по видам учебных занятий) и на самостоятельную работу обучающихся**

Общая трудоемкость (объем) дисциплины составляет 5 зачетных единиц, 180 академических часов.

Распределение объема дисциплины (модуля) по видам учебных занятий представлено в таблице 2.

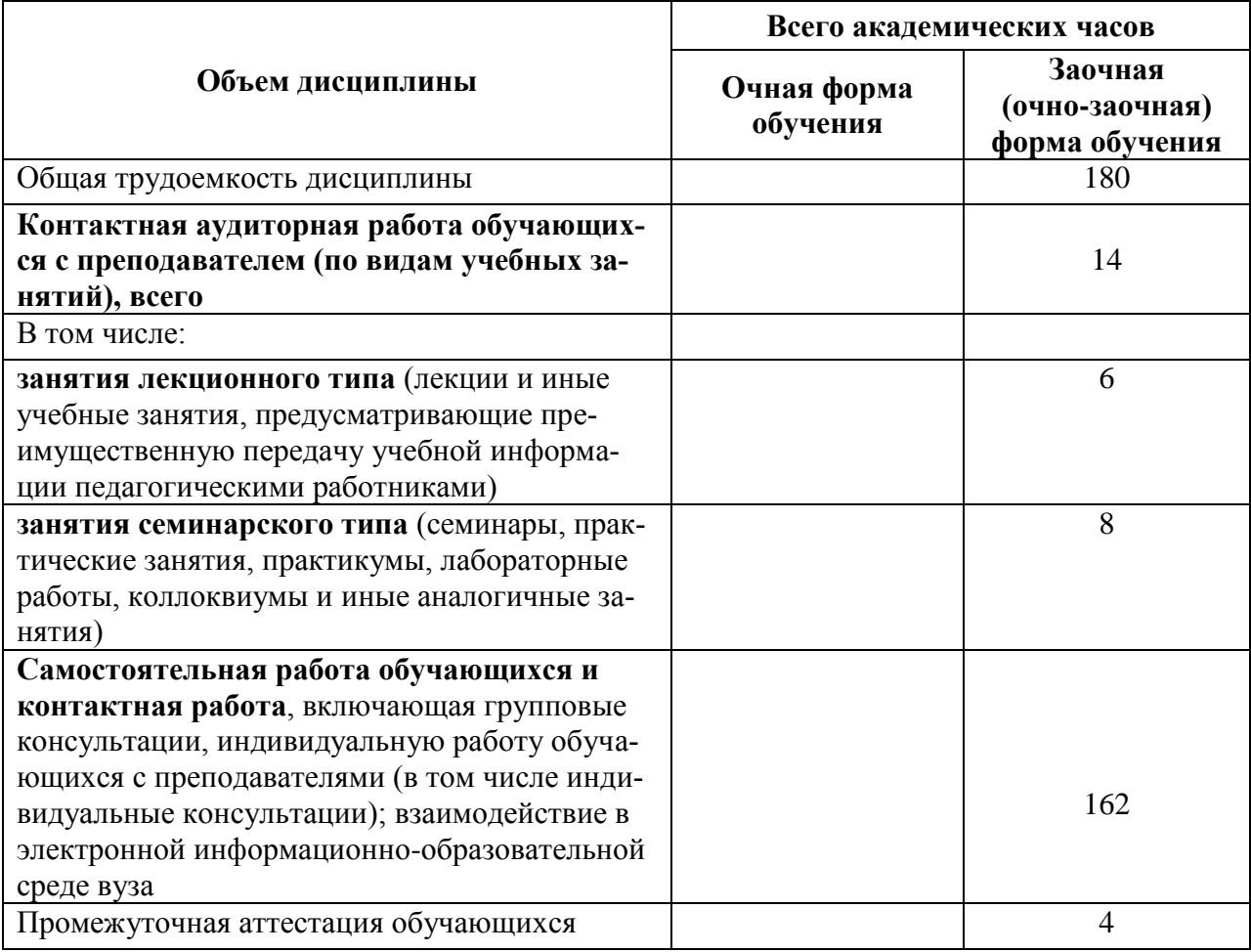

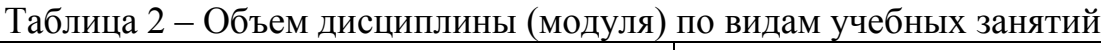

## 5 Содержание дисциплины (модуля), структурированное по темам (разделам) с указанием отведенного на них количества академических часов и видов учебных занятий

Таблица 3 - Структура и содержание дисциплины (модуля)

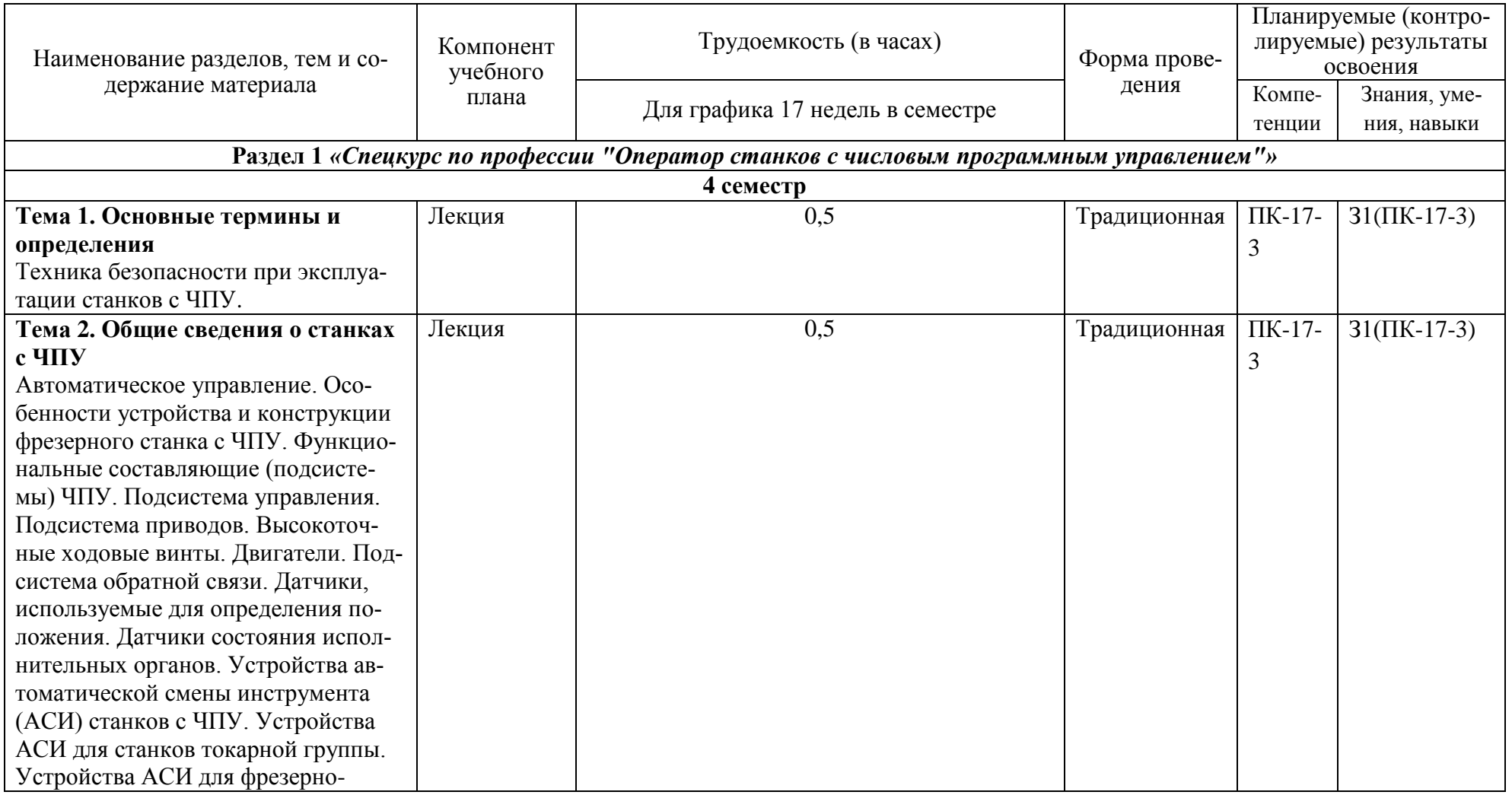

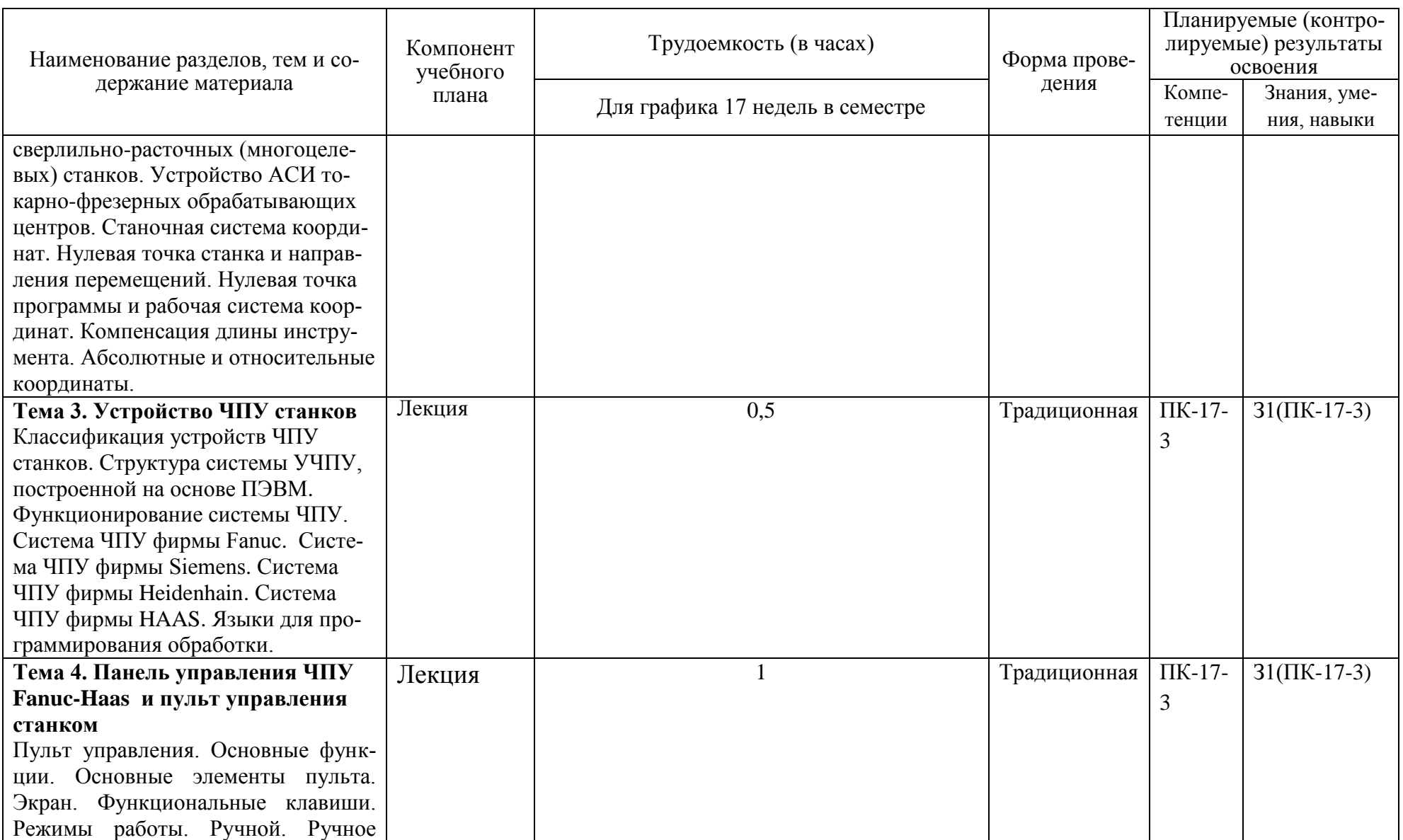

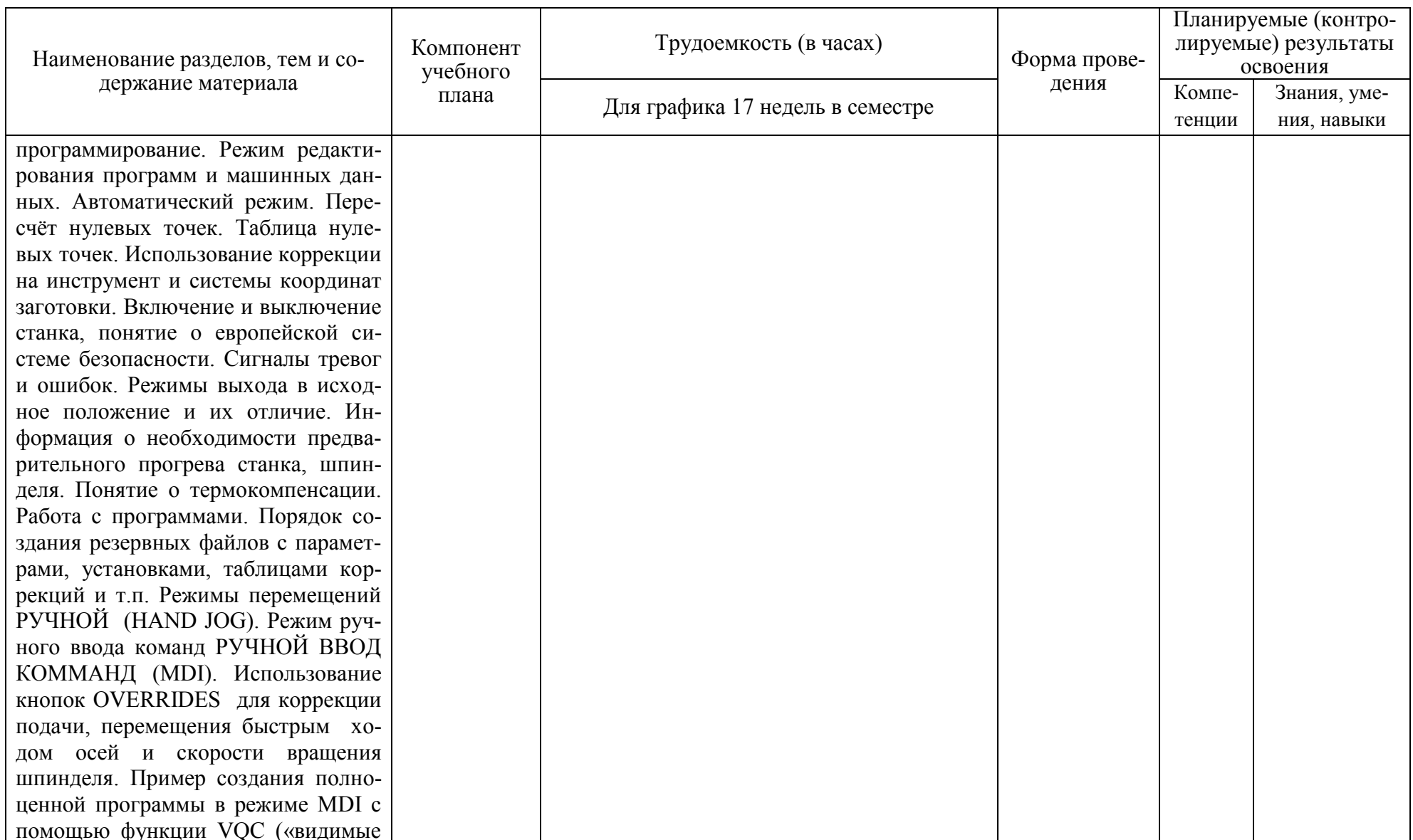

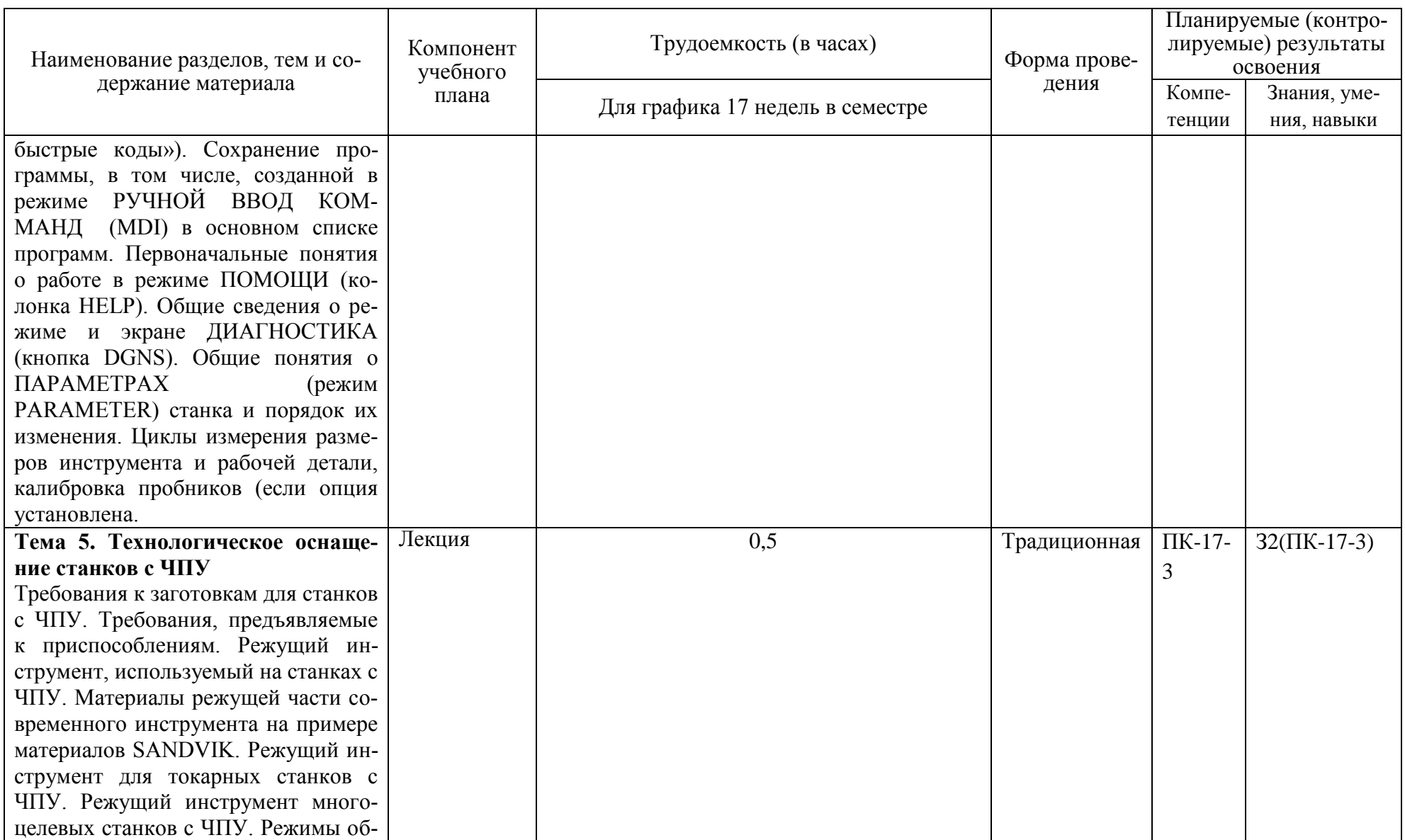

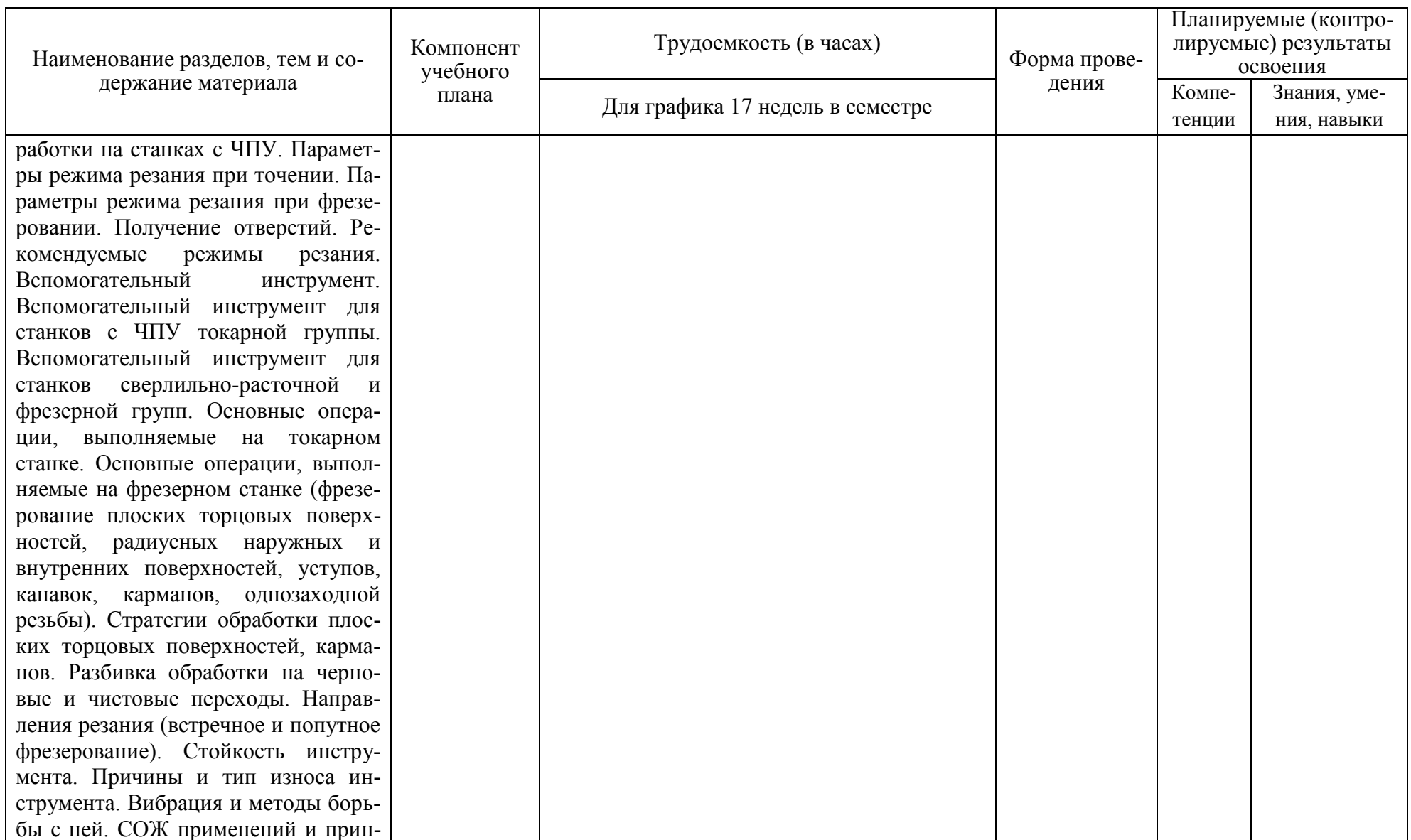

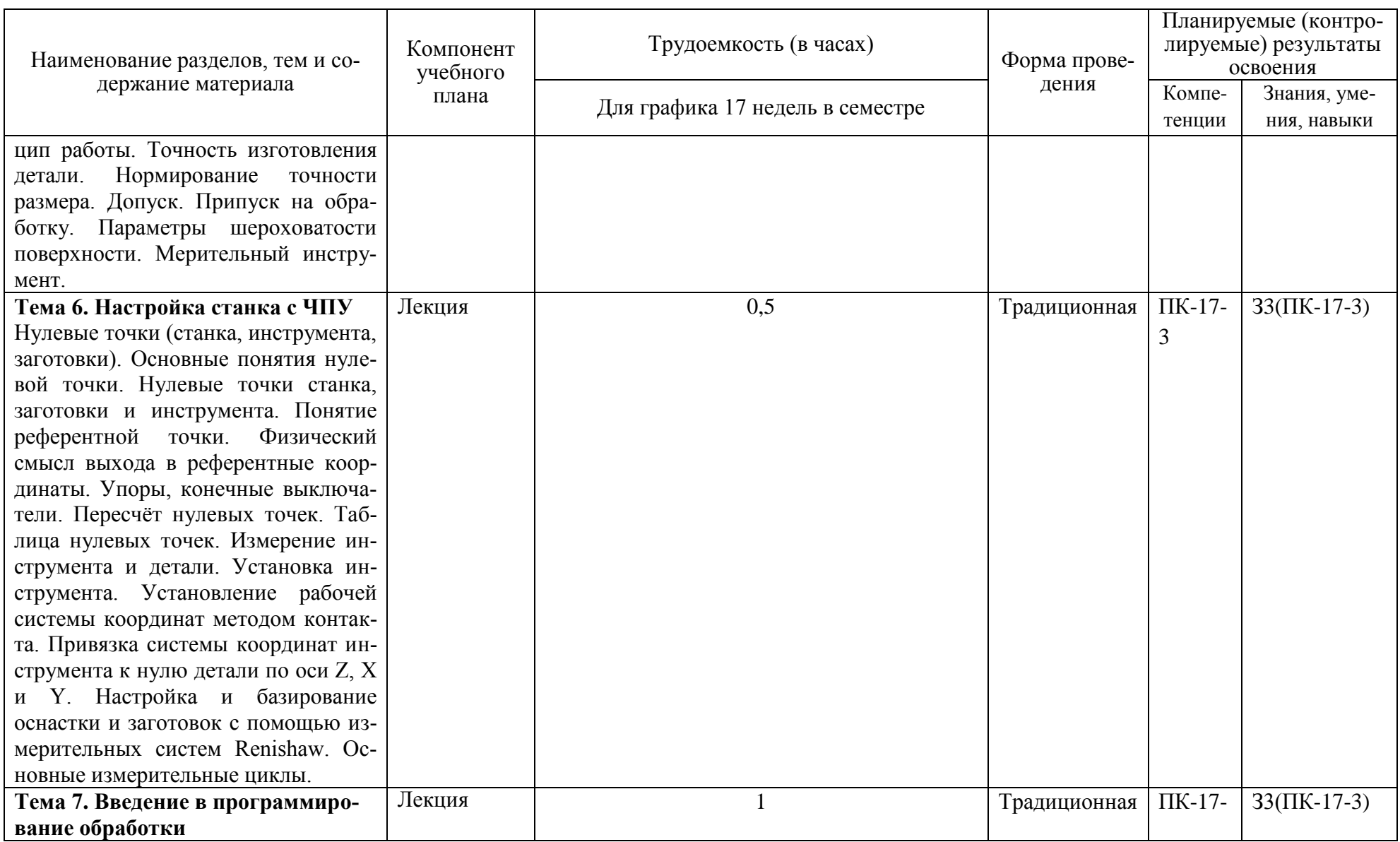

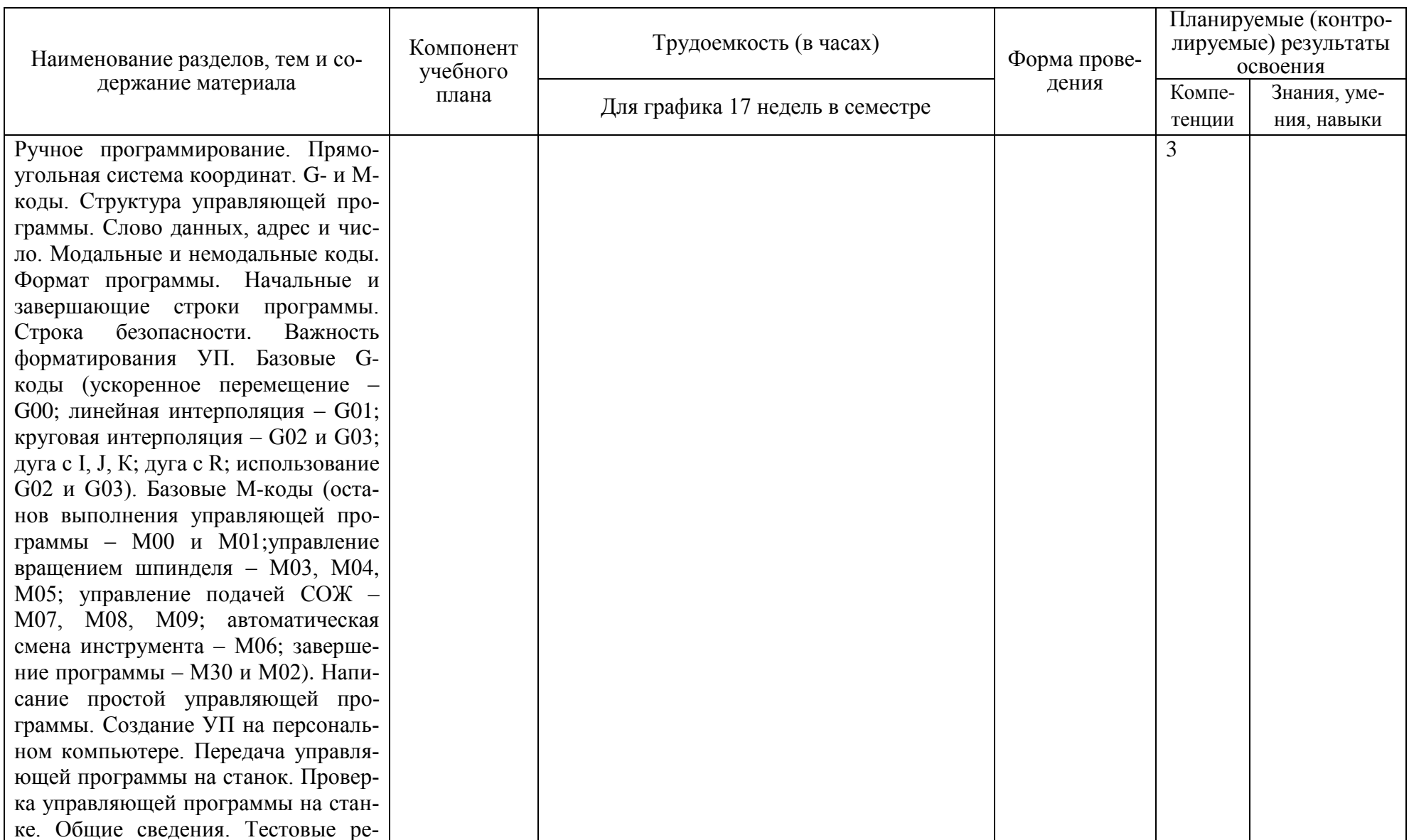

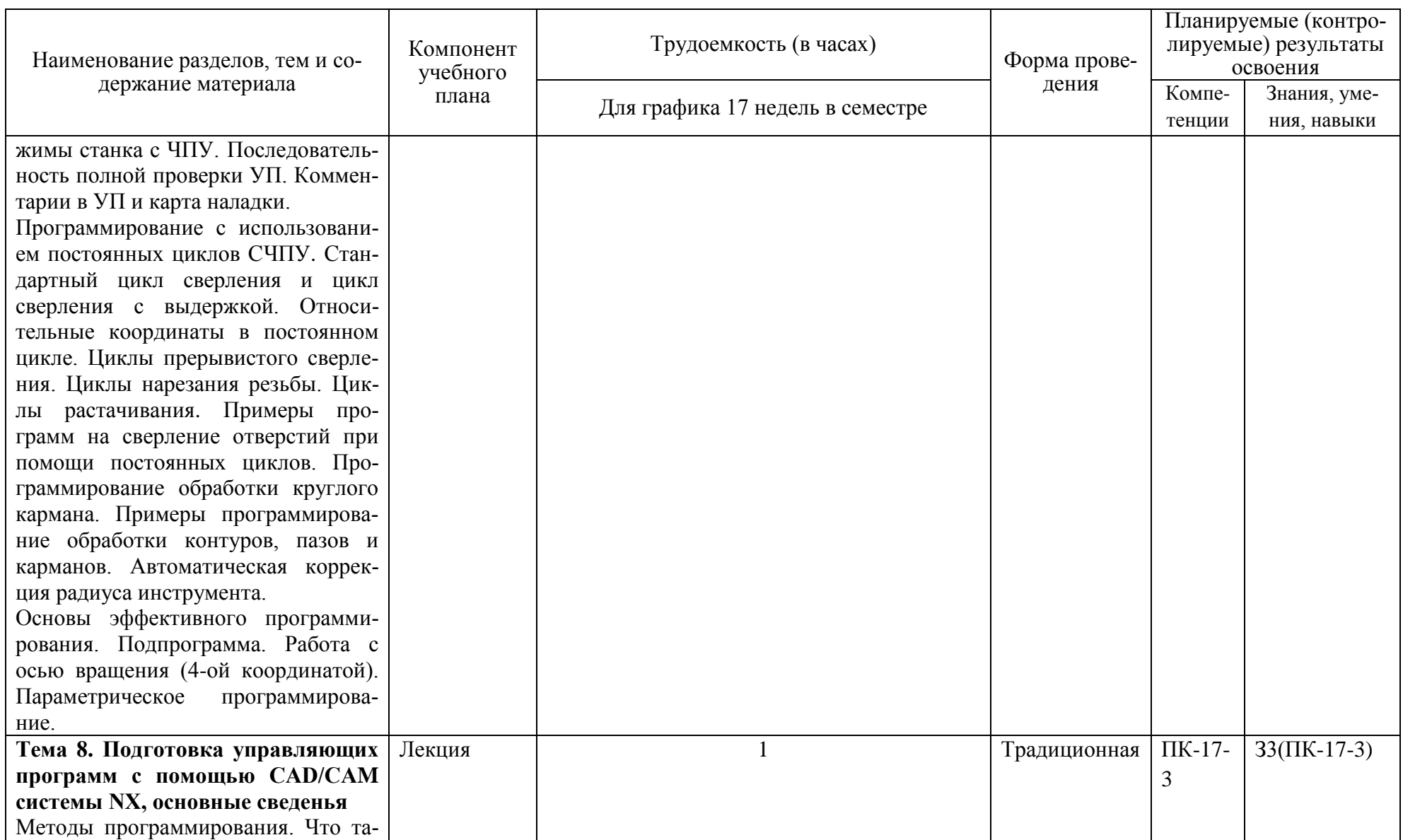

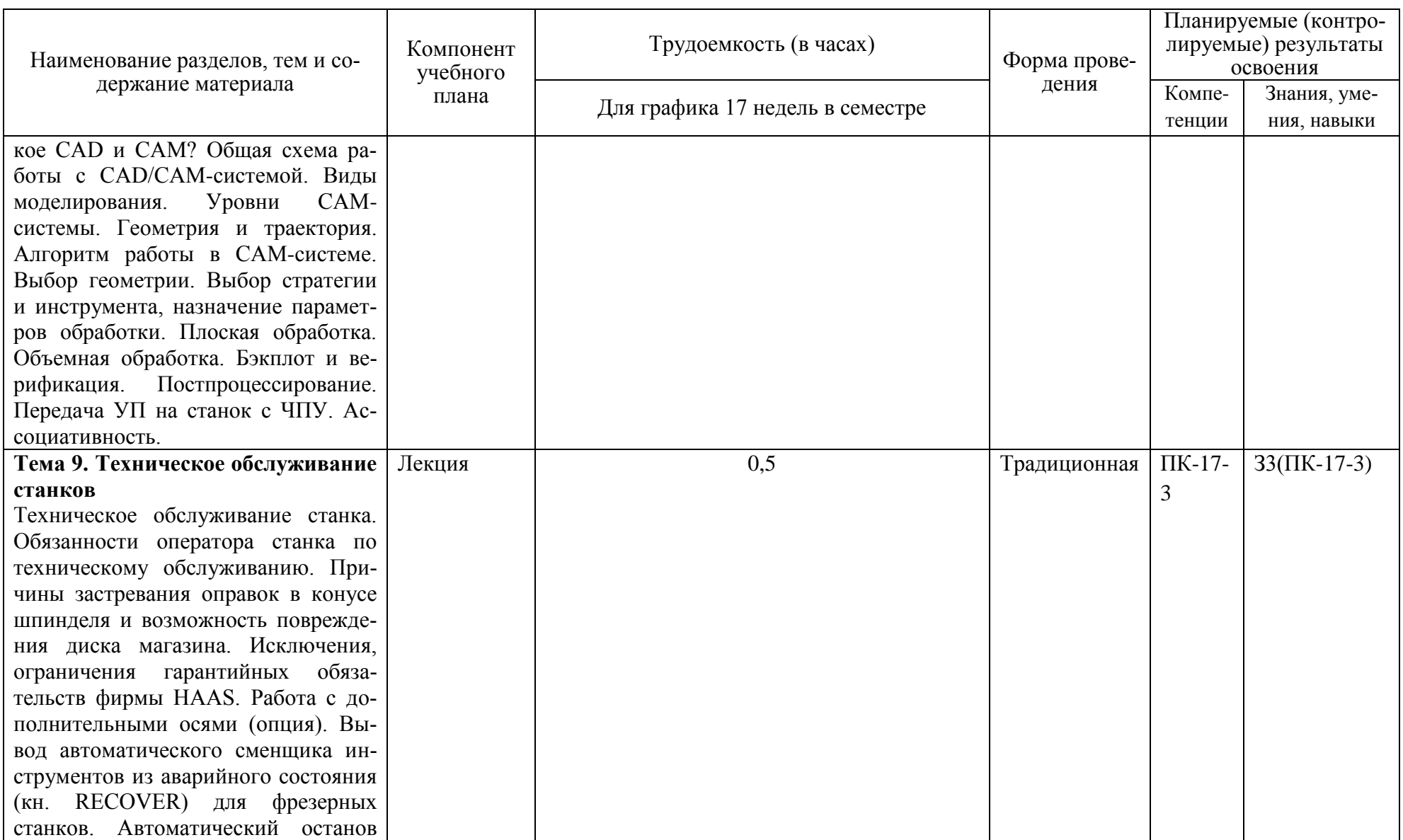

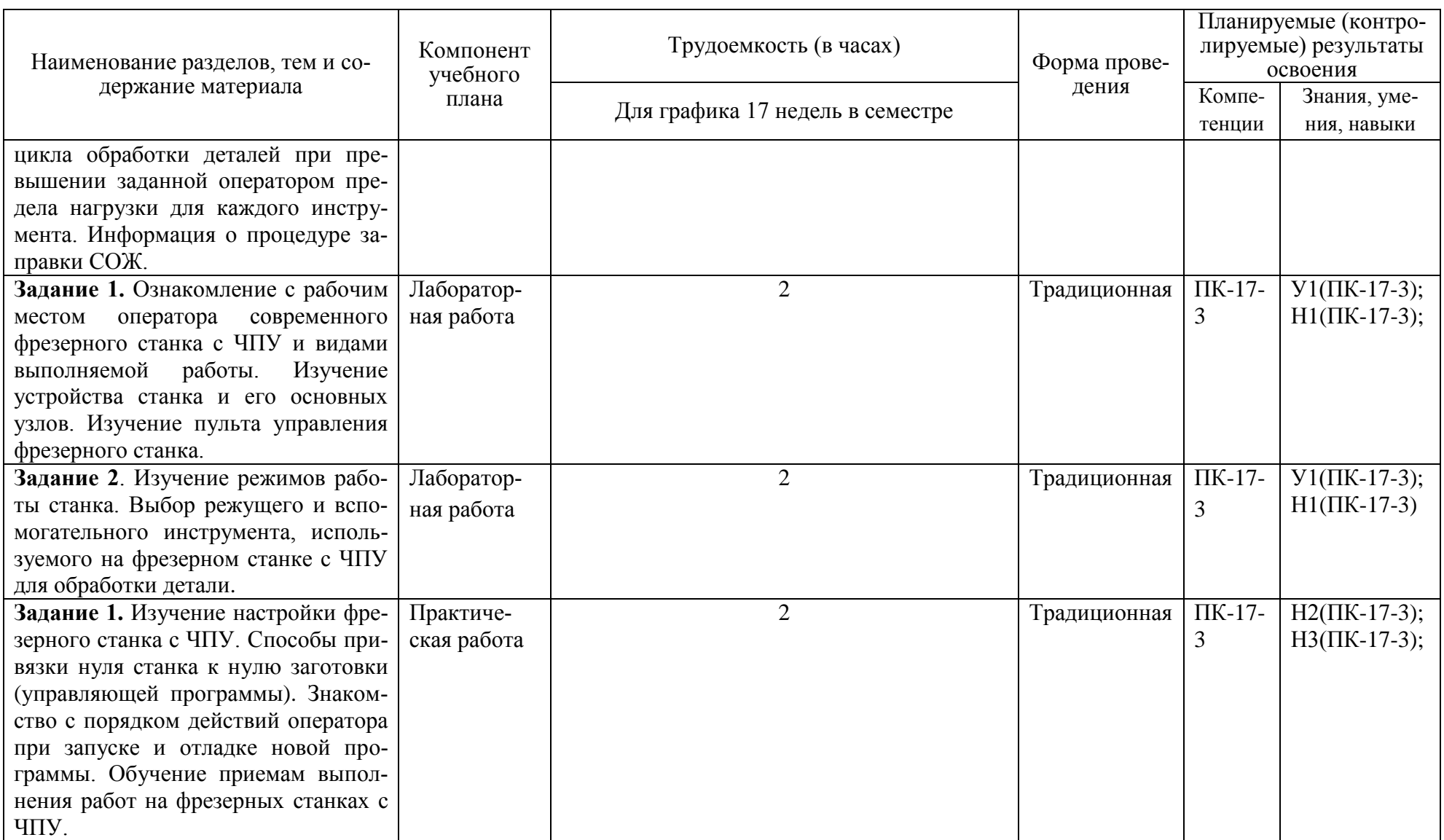

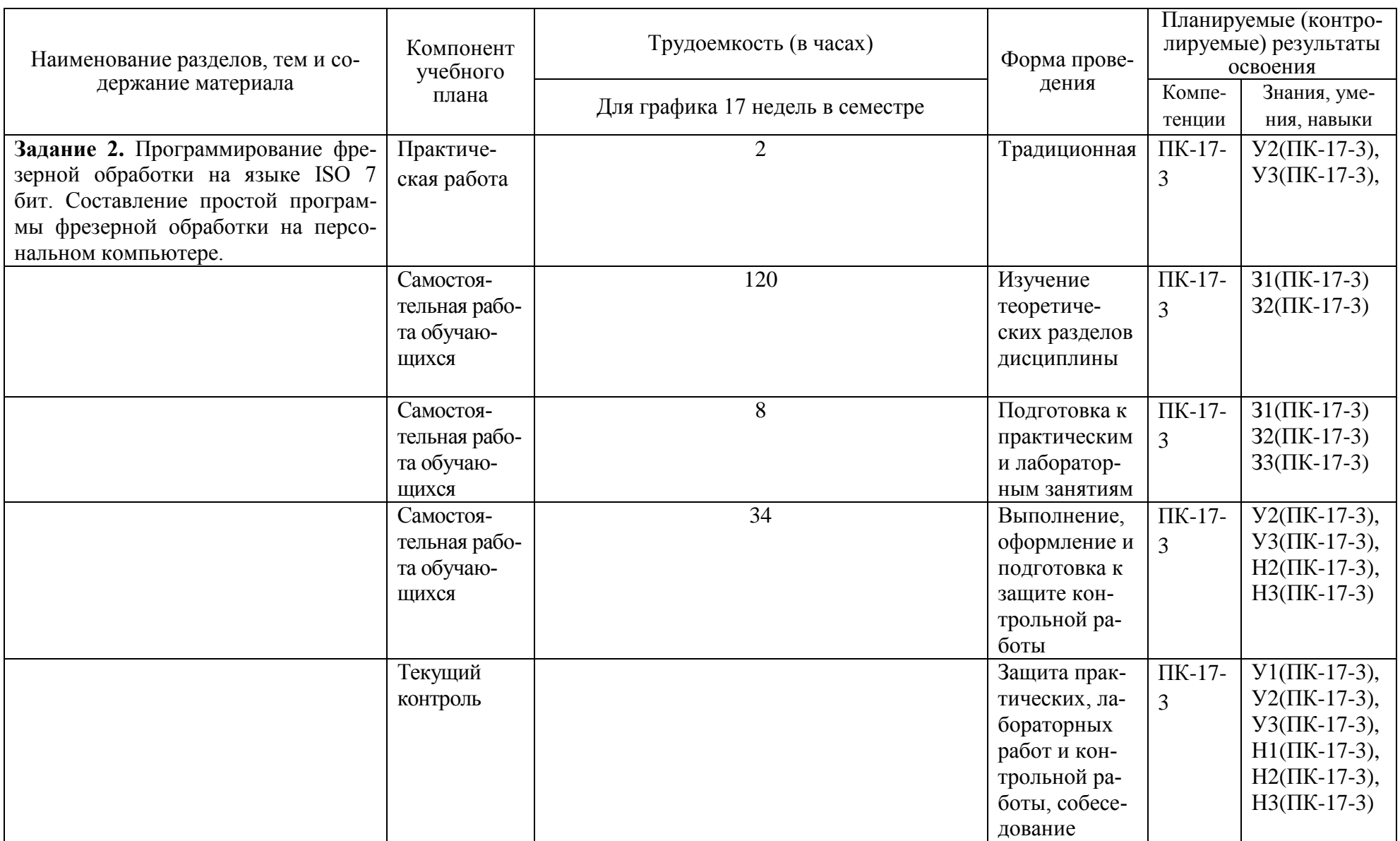

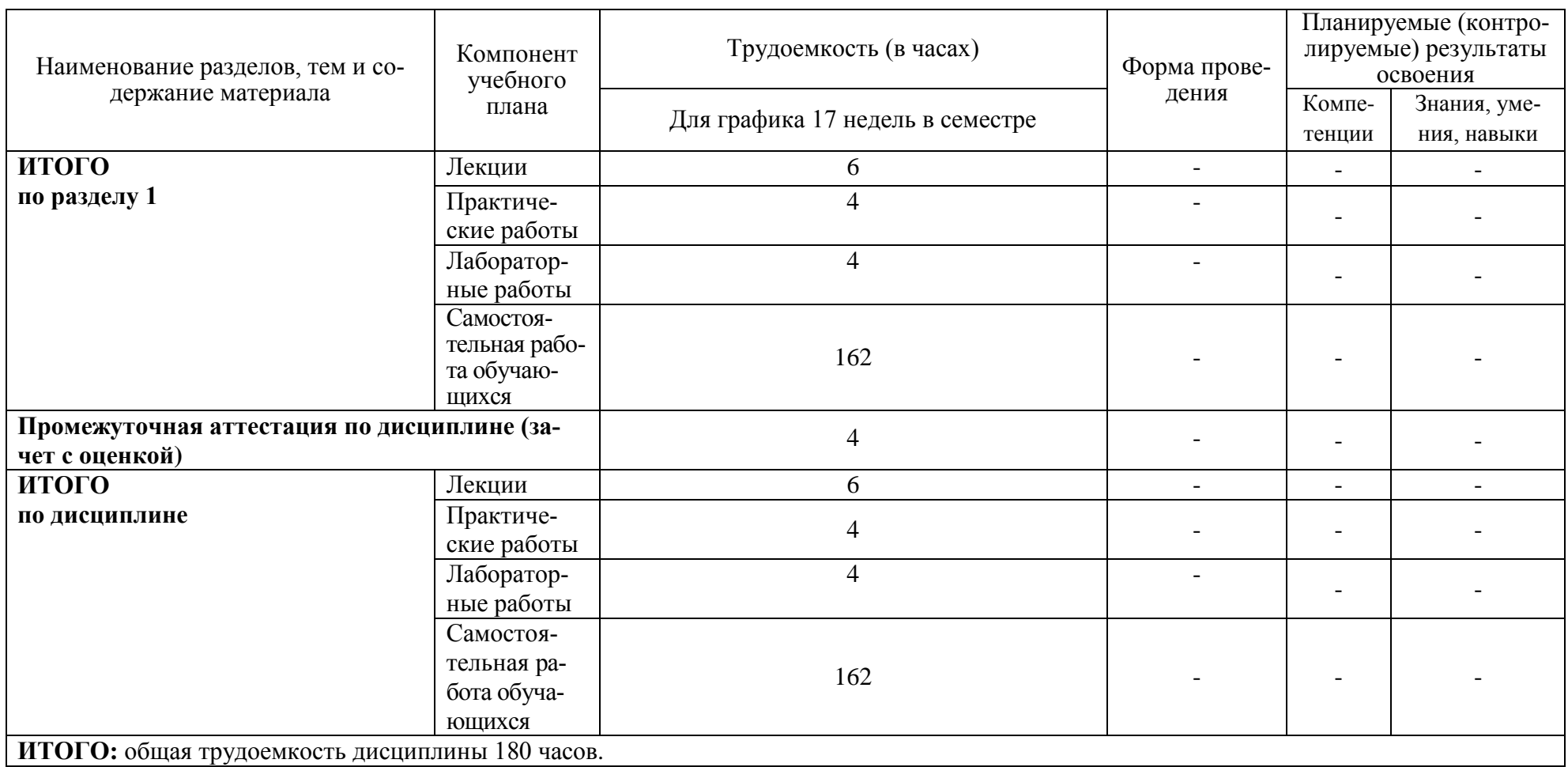

## **6 Перечень учебно-методического обеспечения для самостоятельной работы обучающихся по дисциплине**

Самостоятельная работа обучающихся, осваивающих дисциплину «Спецкурс по профессии "Оператор станков с числовым программным управлением"», состоит из следующих компонентов: изучение теоретических разделов дисциплины; подготовка к практическим и лабораторным занятиям, выполнение, оформление и подготовка к защите контрольной работы.

Для успешного выполнения всех разделов самостоятельной работы учащимся рекомендуется использовать следующее учебно-методическое обеспечение:

1 Пронин, А.И. Технологические основы гибких автоматизированных производств: учебное пособие / А.И. Пронин. – Комсомольск-на-Амуре: ФГБОУВПО «КнАГТУ», 2015. – 135 с.

2 РД ФГБОУ ВО «КнАГТУ» 013-2016. Текстовые студенческие работы. Правила оформления. – Введ. 2016-03-04. – Комсомольск-на-Амуре: ФГБОУ ВО «КнАГТУ», 2016. – 55 с.

Рекомендуемый график выполнения самостоятельной работы студента в семестре 4 представлен в таблице 4.1.

Общие рекомендации по организации самостоятельной работы:

Время, которым располагает студент для выполнения учебного плана, складывается из двух составляющих: одна из них - это аудиторная работа в вузе по расписанию занятий, другая - внеаудиторная самостоятельная работа. Задания и материалы для самостоятельной работы выдаются во время учебных занятий по расписанию, на этих же занятиях преподаватель осуществляет контроль за самостоятельной работой, а также оказывает помощь студентам по правильной организации работы.

Чтобы выполнить весь объем самостоятельной работы, необходимо заниматься по 1 - 3 часа ежедневно. Начинать самостоятельные внеаудиторные занятия следует с первых же дней семестра. Первые дни семестра очень важны для того, чтобы включиться в работу, установить определенный порядок, равномерный ритм на весь семестр. Ритм в работе - это ежедневные самостоятельные занятия, желательно в одни и те же часы, при целесообразном чередовании занятий с перерывами для отдыха.

Начиная работу, не нужно стремиться делать вначале самую тяжелую ее часть, надо выбрать что-нибудь среднее по трудности, затем перейти к более трудной работе. И напоследок оставить легкую часть, требующую не столько больших интеллектуальных усилий, сколько определенных моторных действий. Следует правильно организовать свои занятия по времени: 50 минут - работа, 5-10 минут - перерыв; после 3 часов работы перерыв - 20-25 минут.

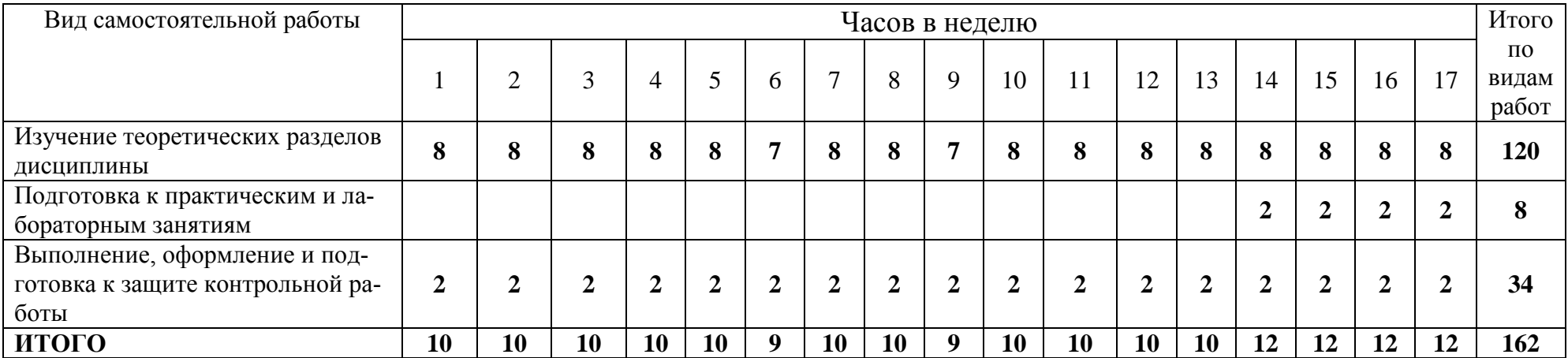

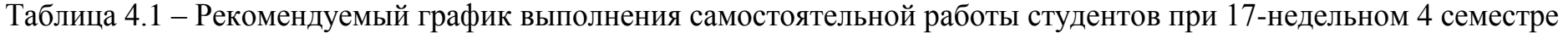

# 7 Фонд оценочных средств для проведения текущего контроля и про-<br>межуточной аттестации обучающихся по дисциплине (модулю)

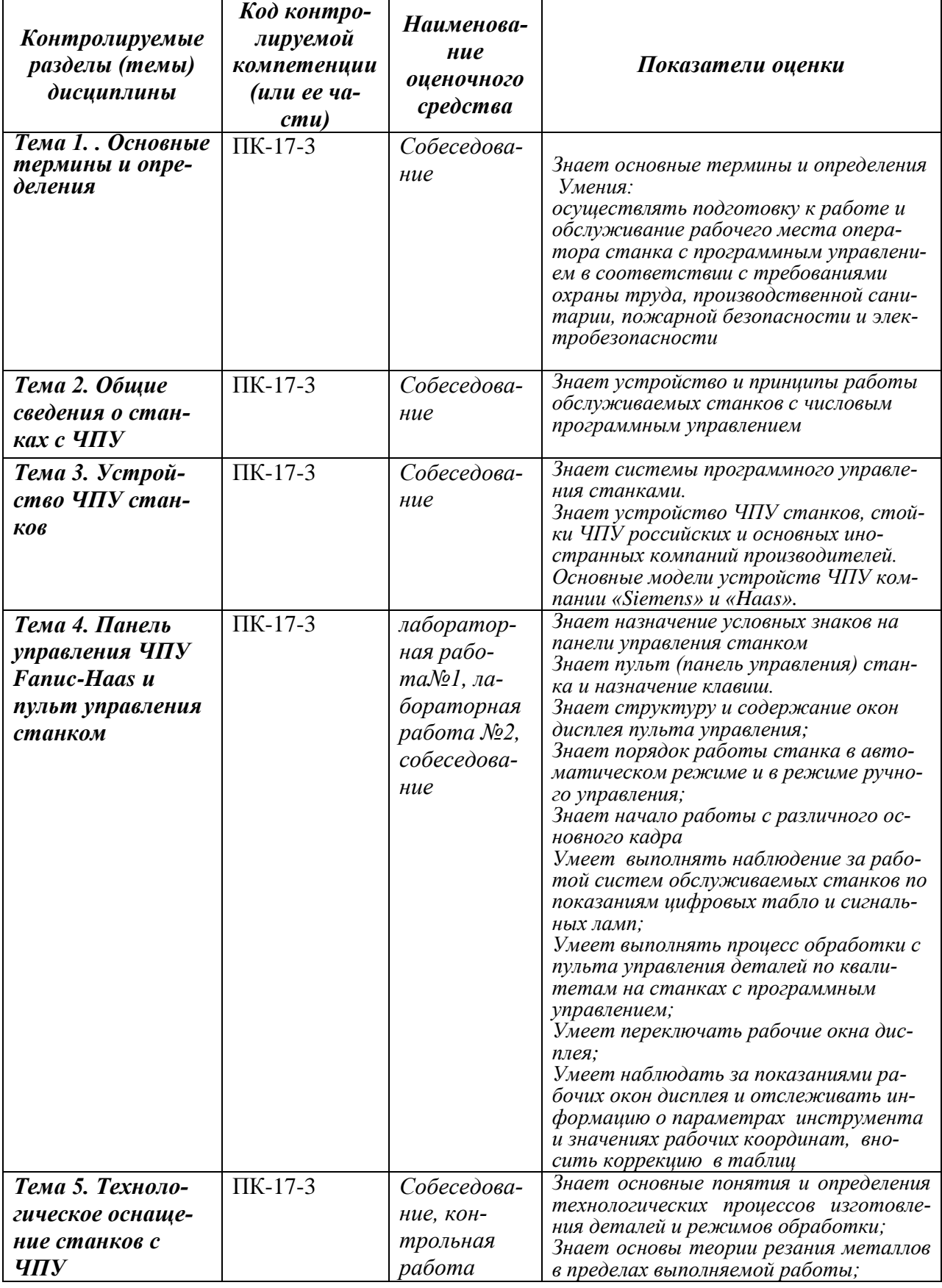

Таблица 5 - Паспорт фонда оценочных средств

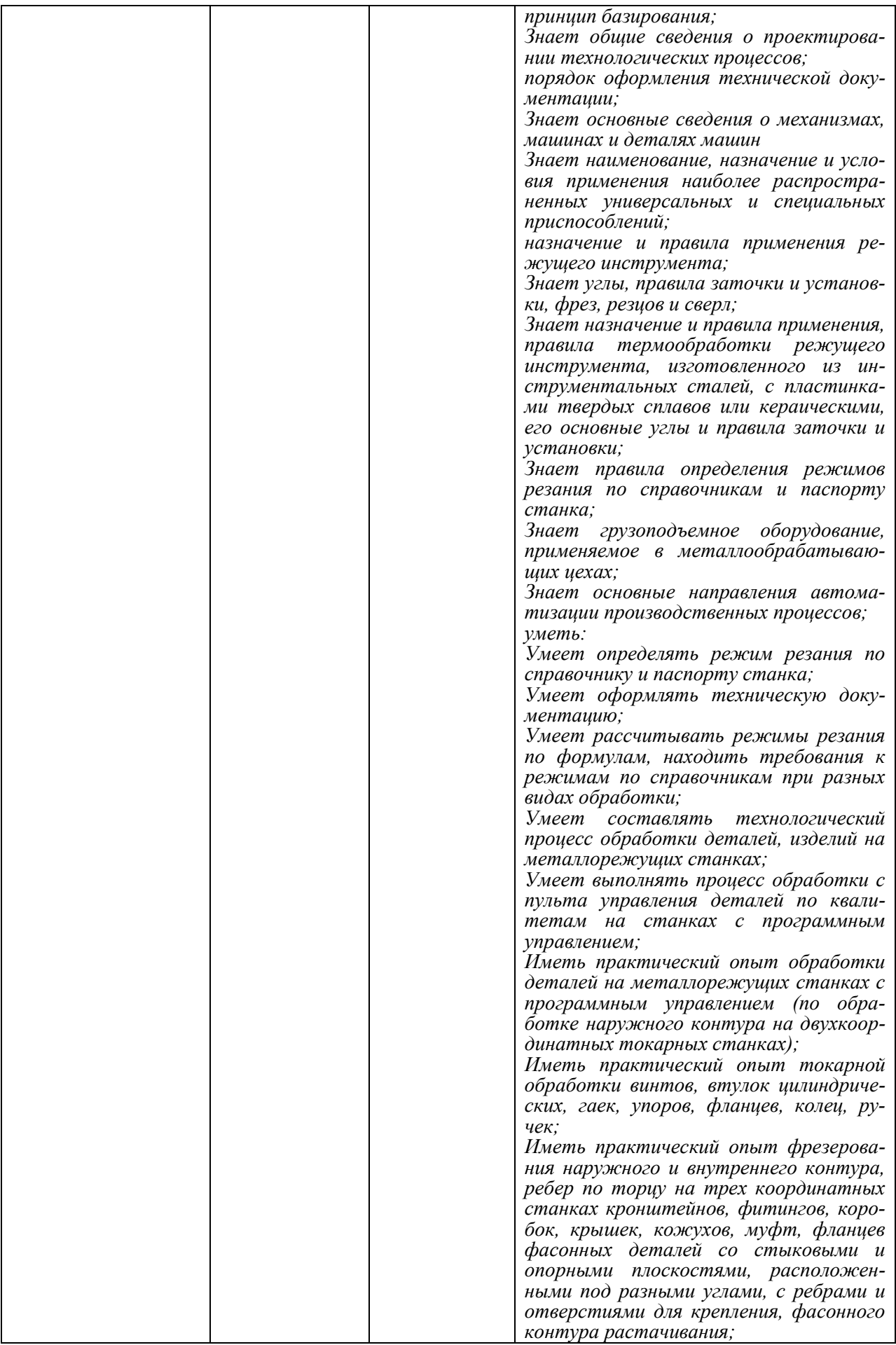

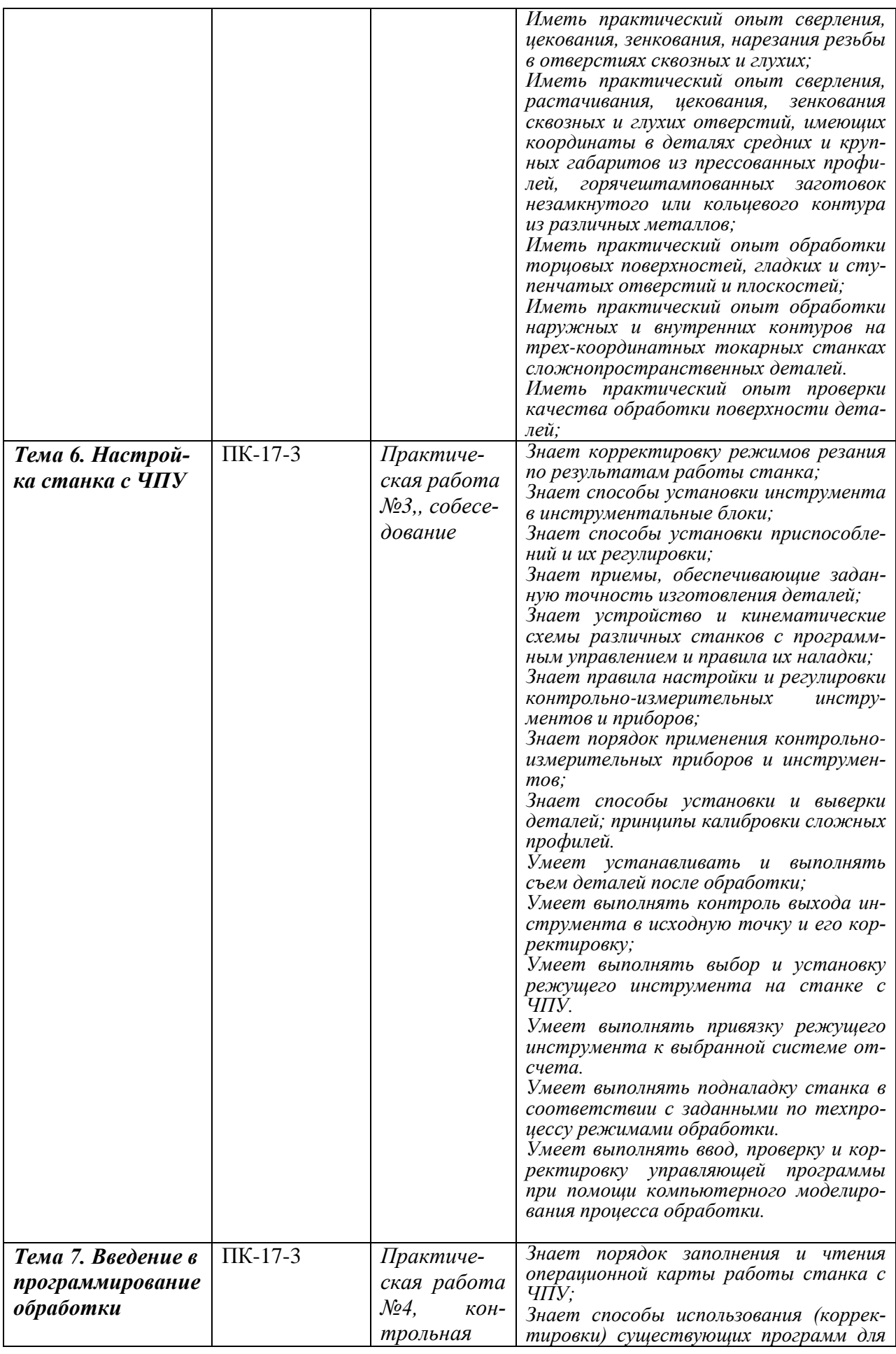

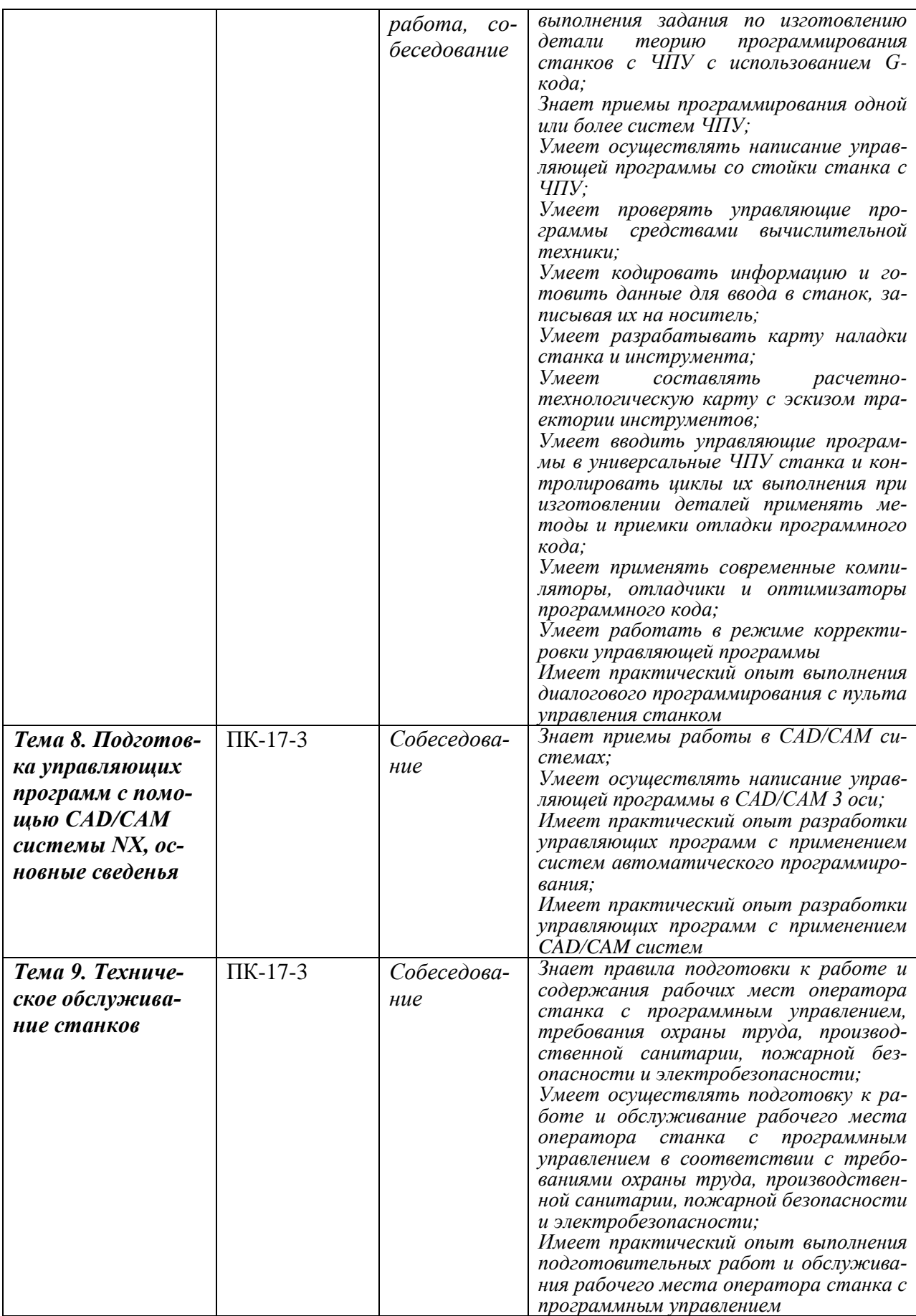

Промежуточная аттестация проводится в 4 семестре в форме зачета с оценкой.

Методические материалы, определяющие процедуры оценивания знаний, умений, навыков и (или) опыта деятельности, характеризующих этапы формирования компетенций, представлены в виде технологической карты дисциплины в таблице 6.

Таблица 6 **–** Технологическая карта

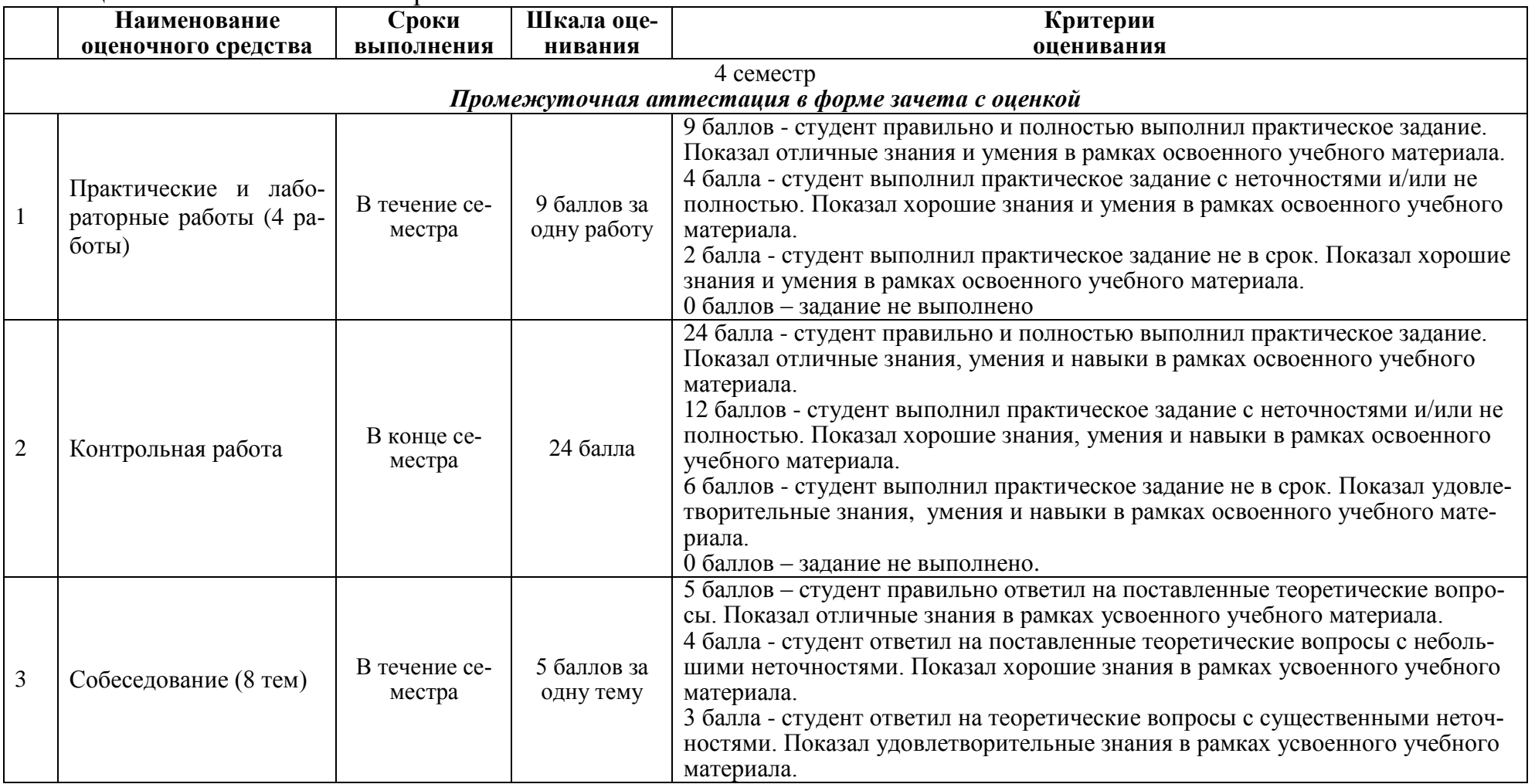

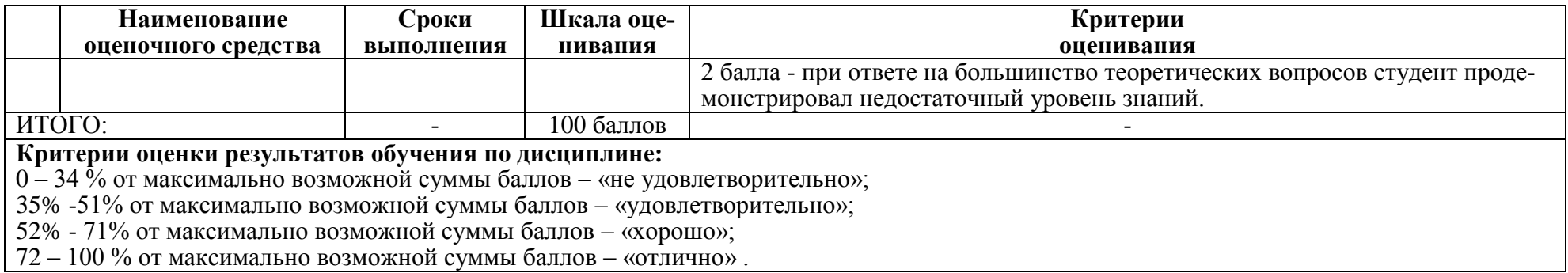

#### **Задания для текущего контроля**

#### **Пример задания на лабораторную работу 1**

Ознакомиться с рабочим местом оператора современного фрезерного станка с ЧПУ и видами выполняемой работы. Изучить особенности фрезерной обработки и правила техники безопасности при работах на фрезерных станках с ЧПУ. Изучить устройство фрезерного станка и его основных узлов (привод главного движения, приводы подач, магазин инструмента, механизм автоматической смены инструмента, автоматическая масленка, система подачи охлаждающей жидкости). Изучить пульт управления фрезерного станка, основные режимы работы пульта, назначение клавиш и переключателей. Изучить клавиатуры и рабочий экран пульта управления. Последовательность клавиш для различных функций управления станком.

#### **Пример задания на лабораторную работу 2**

Изучить режимы работы станка. Включить станок. Выключить станок. Подход к референтной точке. Режим ручного перемещения осей (HAND JOG) (режим толчковой подачи). Режим ручного ввода команд (MDI). Выбор программы. Имитация программы. Режим работы с активной программой. Безопасный запуск программы (уменьшение рабочей подачи и скорости быстрого хода, использование кнопок OVERRIDES для коррекции подачи, перемещения быстрым хо-дом осей и скорости вращения шпинделя). Покадровый режим. Прогон «по воздуху». Работа с программами. Порядок создания резервных файлов с параметрами, установками, таблицами коррекций и т.п. Пример создания полноценной про-граммы в режиме MDI с помощью функции VQC («видимые быстрые коды»). Сохранение программы, в том числе, созданной в режиме РУЧНОЙ ВВОД КОММАНД (MDI) в основном списке программ. Первоначальные понятия о работе в ре-жиме ПОМОЩИ (колонка HELP). Общие сведения о режиме и экране ДИАГНОСТИКА (кнопка DGNS). Общие понятия о ПАРАМЕТРАХ (режим PARAMETER) станка и порядок их изменения. Выбрать режущий и вспомогательный инструмент, используемый на фрезерном станке с ЧПУ для обработки детали по каталогу фирмы «SANDVIK». Ознакомиться с современными способы крепления инструмента при высокоскоростной обработке. Хвостовики Capto. Высокоскоростной шпиндель. Балансировка инструмента.

#### **Пример задания на практическую работу 3**

Освоить настройку фрезерного станка. Установка инструмента в цанговый патрон. Установка в станок. Таблица инструмента. Привязка инструмента. Ручная замена инструмента в магазине при подготовке новой программы. Установка инструмента в новую еще не занятую позицию магазина. Регистрация в таблице инструмента. Привязка инструмента с помощью размерных плиток. Привязка инструмента с помощью датчика RENISHAW. Освоить настройку фрезерного станка с ЧПУ. Способы привязки нуля станка к нулю заготовки (управляющей программы). Универсальная привязка к нулю управляющей программы с помощью размерных плиток. Привязка к нулю управляющей программы с помощью щупа RENISHAW. Освоить порядок действий оператора при запуске и отладке новой управляющей программы. Отладка установленной программы на станке. Способы проверки отлаженной программы на станке до запуска станка в работу. Проверка программы прогоном без снятия стружки. Проверка программы с помощью специальной функции Dry Run.

#### **Пример задания на практическую работу 4**

Освоить программирование фрезерной обработки на языке ISO 7 бит. Структура, формат управляющей программы для системы управления Fanuc-HAAS. Разработать расчетно-технологическую карта на заданные переходы технологической операции. Составить простую управляющую программы фрезерной обработки на персональном компьютере. Освоить способы передачи управляющей программы на станок. Работа с флэшносителем программ. Копирование и удаление программ. Режим работы с программами. Режим редактирования. Скрытие блоков с помощью символа «/». Редактирование программ на флеш-носителе.

#### **Пример задания на контрольную работу**

Контрольная работа состоит из двух заданий. Первое задание контрольной работы имеет цель закрепить изученный теоретический материал. Первая часть контрольной работы включает ответы на вопросы, перечисленные в задании к контрольной работе. Перечень вопросов представлен ниже:

- 1. Дайте определение станка с ЧПУ.
- 2. Дайте определение обрабатывающему центру.
- 3. Дайте определение нулевой точки станка.
- 4. Дайте определение нулевой точки детали.
- 5. Дайте определение нулевой точки режущего инструмента.
- 6. Дайте определение точки начала обработки.
- 7. Дайте определение фиксированной (референтной) точке.
- 8. Какие системы управляющих программ существуют?
- 9. Назовите способы создания управляющих программ.
- 10. Назовите режимы работы станка.
- 11. Дайте определение управляющей программе.
- 12. Назовите элементы структуры управляющей программы.
- 13. Разрешающая способность системы ЧПУ.
- 14. Дайте определение интерполяция.
- 15. Дайте определение понятию позиционирование.

16. Как делятся фрезерные станки с ЧПУ по количеству одновременно управляемых координат?

- 17. Чем станок с ЧПУ отличается от станка с ручным управлением?
- 18. Каковы преимущества от использования станков с ЧПУ?
- 19. Перечислите основные составляющие системы ЧПУ.

20. Какой язык программирования обработки на станках с ЧПУ сегодня является наиболее популярным?

21. Опишите конструкцию и принцип действия шагового электродвигателя.

22. Почему в современных станках с ЧПУ используются в основном серводвигатели, а не шаговые электродвигатели?

23. Как функционирует подсистема обратной связи?

24. Назовите основные типы датчиков подсистемы обратной связи. Опишите их принципиальное устройство.

25. Группы обрабатываемости материалов по стандарту ISO.

26. В чем преимущество использования резцов с механическим креплением режущих пластин?

27. Какие признаки затупления инструмента?

28. Какой измерительный инструмент используется для контроля линейных размеров при токарной обработке?

- 29. Какая точность измерения штангенциркулем с нониусом?
- 30. Какой измерительный инструмент обеспечивает точность измерения 0,01

мм?

- 31. Для чего используются предельные калибры?
- 32. Устройство предельного калибра для отверстий.
- 33. Объясните отличие между допуском и припуском.
- 34. Какой квалитет стандарта ISO является более точным H6 или H15.
- 35. Для чего используется код *М1* и как он работает?
- 36. Как заставить станок пропустить один или несколько кадров программы?
- 37. Что такое линейная интерполяция?
- 38. Является ли код *G0* линейной интерполяцией?
- 39. Что такое модальная команда?
- 40. Для чего в программе обработки используется строка безопасности?
- 41. Для чего в начале программы находятся код начала программы и номер программы?
- 42. Из чего состоит слово данных?
- 43. Перечислите функциональные группы кодов.
- 44. В чем преимущество модальных G-кодов перед немодальными?
- 45. Что такое цеховое программирование?
- 46. Современные способы переноса программ обработки на станок с ЧПУ.
- 47. В чем заключается привязка инструмента к станку и как она осуществляет-

ся?

48. В чем заключается привязка нуля программы к станку и как она осуществ-

ляется?

49. В чем заключается отладка программы на станке?

50. Какими средствами осуществляется корректировка линейных и диаметральных размеров при токарной обработке на станке с ЧПУ?

51. Какова последовательность действий оператора при установке новой программы на станок с ЧПУ?

52. Что такое покадровое исполнение программы и как его использовать для отладки новой программы?

- 53. Какие существуют способы проверки программы на станке?
- 54. Для чего используется режим MDI?
- 55. Как осуществляется смазка направляющих и других узлов станка в процессе работы?
- 56. Какая поверхность имеет более высокое качество шероховатости Ra1,8 или Ra 6,3?
- 57. Каким образом повысить качество шероховатости поверхности при точении?
	- 58. Что такое исходная точка программы?
	- 59. Как осуществляется возврат в начало программы?
	- 60. Как подобрать резец для конкретных условий обработки, используя стан-

дарты ISO?

61. Способы нарезания наружной и внутренней резьбы на токарном станке с

ЧПУ?

- 62. Что такое фрезерная обработка?
- 63. Какое движение является главным при фрезерной обработке?
- 64. В чем отличие встречного фрезерования от попутного?
- 65. Какое фрезерование считается классическим попутное или встречное?
- 66. При каком фрезеровании, при встречном или при попутном, лучшие условия обработки для инструмента и для станка? В чем это выражается?
- 67. Для чего применяется вспомогательный инструмент при фрезеровании?
- 68. Какие типы конусов шпинделя вам известны?
- 69. Какие типы фрез по технологическому признаку вам известны?
- 70. Какие инструментальные материалы используются для изготовления фрез и какой из них позволяет работать с более высокими скоростями резания?
- 71. В чем преимущество фрез с механическим креплением режущих пластин перед цельными фрезами?
- 72. Какой шаг фрезы, крупный или мелкий следует использовать при невысокой мощности станка и низкой жесткости системы СПИД?
- 73. Какой шаг фрезы, крупный или мелкий используется при фрезеровании титановых и жаропрочных сплавов, а также материалов, дающих элементную стружку?
- 74. Какой угол в плане большой или маленький рекомендуется для уменьшения радиальной составляющей силы резания? Какая сила при этом возрастает?
- 75. Уменьшение или увеличение угла в плане позволяет увеличить минутную подачу?
- 76. Что такое скорость резания и чем она определяется?
- 77. Дайте определение подачи на зуб фрезы.
- 78. Дайте определение подачи на оборот.
- 79. Как определяется диаметр фрезы при фрезеровании.
- 80. Дайте определение глубине резания при фрезеровании.
- 81. Дайте определение ширине резания при фрезеровании.
- 82. Формула для определения минутной подачи при фрезеровании.
- 83. Какие способы врезания при обработке закрытых пазов вам известны?
- 84. Что такое маятниковое врезание и для чего оно применяется?
- 85. Что такое спиральное врезание?
- 86. Какие способы подвода-отвода фрезы к обрабатываемой поверхности вам известны? Какой из них считается самым оптимальным?
- 87. Опишите принцип действия цангового патрона.
- 88. Какой вспомогательный инструмент используется для закрепления режущего инструмента при высокоскоростной обработке?
- 89. Как определить положение оси Z для конкретного станка с ЧПУ?
- 90. Какая система координат, правая или левая считается стандартной для всех станков с ЧПУ?
- 91. Определите положительное направление осей на станке с ЧПУ, используя правило правой руки.
- 92. Определите положительное направление вращения А вокруг оси Х для пятикоординатного станка, используя правило правой руки.
- 93. Что такое нулевая точка станка?
- 94. Какой язык для программирования обработки на станках с ЧПУ сегодня является наиболее популярным?
- 95. Как в прямоугольной системе координат определяется положение точки?
- 96. Какое программное обеспечение используется для набора кода УП на персональном компьютере?
- 97. Как проверяют правильность УП на компьютере?
- 98. Для чего предназначен режим DNC?
- 99. Каково поведение станка при работе в режиме Single block?
- 100. Попытайтесь перечислить наиболее важные пункты основных правил техники безопасности при эксплуатации станков с ЧПУ.
- 101. Какая точка является базовой для шпинделя?
- 102. Что необходимо сделать в первую очередь после включения станка?
- 103. Что такое рабочее смещение?
- 104. Какие коды используются для определения рабочей системы координат?
- 105. Для чего выполняется компенсация длины инструмента?
- 106. В чем разница между программированием в абсолютных и относительных координатах?
- 107. Для чего в УП используются комментарии?
- 108. Что такое кадр УП?
- 109. Для чего нужны номера кадров?
- 110. Для чего в начале программы находятся код начала программы и номер программы?

Вторая часть контрольной работы имеет цель получить знания и навыки по ручному программированию траектории обработки на фрезерном станке, оснащенном системой ЧПУ. Результатом выполнения программы будет всего одна буква (рис.1).

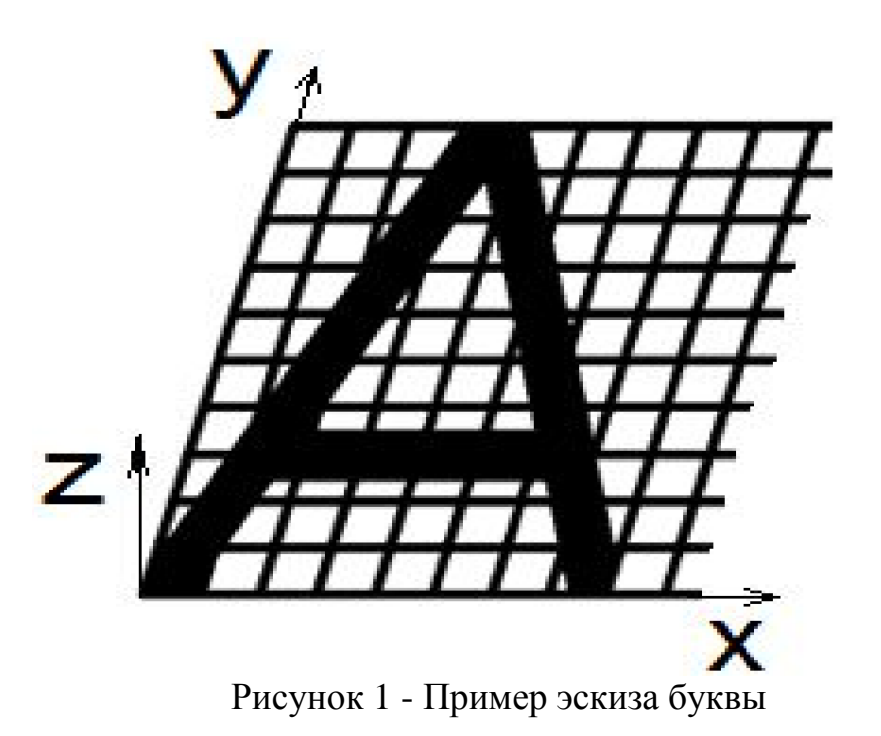

#### **Возможные вопросы собеседования**

1. Автоматическое управление.

2. Задачи управления станками.

3. Структура устройства ЧПУ.

4. Функциональные составляющие (подсистемы) ЧПУ. Подсистема управления. Подсистема приводов. Подсистема обратной связи.

5. Функционирование системы ЧПУ.

6. Языки программирования обработки. Код ISO-7bit.

7. Языки программирования высокого уровня.

8. Способы создания управляющих программ.

9. Порядок разработки управляющей программы.

10. Структура управляющей программы.

11. Понятия кадр, слово, адрес.

12. Модальные и немодальные коды.

13. Формат программы.

14. Строка безопасности.

15. Системы координат. Прямоугольная система координат. Полярная система координат. Абсолютные и относительные координаты.

16. Станочная система координат.

17. Нулевая точка станка. Базовые точки рабочих органов станка. Обозначения осей координат в станке.

18. Система координат детали (программы). Принципы выбора начала координат программы.

19. Система координат инструмента.

20. Связь систем координат.

21. Адреса смещений нулевой точки G54-G59.

22. Позиционирование на быстром ходу. Возврат в референтную позицию.

23. Понятие интерполяции.

24. Линейная интерполяция.

25. Круговая интерполяция.

26. Винтовая интерполяция.

27. Цилиндрическая интерполяция.

28. Сплайновая и другие виды интерполяции.

29. Базовые G-коды.

30. Базовые М-коды.

31. Останов выполнения управляющей программы – М00 и М01.

32. Управление вращением шпинделя – М0З, М04, М05.

33. Управление подачей смазочно-охлаждающей жидкости – М07, М08, М09.

34. Автоматическая смена инструмента М06.

35. Завершение программы – М30 и М02.

36. Компенсация длины инструмента.

37. Коррекция на радиус инструмента.

38. Коррекция траектории.

39. Смена, активация, подвод и отвод инструмента.

40. Задание параметров контроля инструмента.

41. Типовые схемы фрезерования на станках с ЧПУ.

42. Программирование типовых фрезерных переходов.

43. Постоянные фрезерные циклы.

44. Постоянные циклы обработки отверстий на станках с ЧПУ.

45. Стандартный цикл сверления и цикл сверления с выдержкой.

46. Относительные координаты в постоянном цикле.

47. Циклы прерывистого сверления.

48. Циклы нарезания резьбы.

49. Циклы растачивания.

50. Работа с угловыми координатами.

51. Особенности программирования станков с непрерывной и с индексной угловой координатой.

52. Особенности работы с фрезерным шпинделем.

53. Работа с полярной координатой.

54. Интерполяция в полярных координатах при обработке на токарных обрабатывающих центрах.

55. Принципы организации.

56. Синхронизация программ.

57. Особенности программирования обработки на шлифовальных и зуборезных станках с ЧПУ.

58. Задание параметров цикла.

59. Подпрограммы.

60. Параметрическое программирование.

61. Диалоговое программирование.

62. Создание УП на персональном компьютере.

63. Основные принципы создания управляющих программ в САМ-системах

64. Основные компоненты устройства ЧПУ.

65. Основные режимы работы.

66 Основные области управления на примере Fanuc.

67. Реферерирование.

68. Привязка инструмента. Особенности привязки инструмента на фрезерных и токарных станках.

69. Привязка заготовки. Способы привязки заготовок на фрезерных и токарных станках. Работа с тактильными датчиками. Автоматические измерительные циклы.

70. Передача управляющей программы на станок.

71. Проверка управляющей программы на станке.

72. Отладка программы.

73. Особенности отработки программы в режиме DNC.

## **8 Перечень основной и дополнительной учебной литературы, необходимой для освоения дисциплины (модуля)**

8.1 Основная литература

1. Пронин, А.И. Технологические основы гибких автоматизированных производств: учебное пособие / А.И. Пронин. – Комсомольск-на-Амуре: ФГБОУВПО «КнАГТУ», 2015. – 135 с.

2. Мычко, В.С. Программирование технологических процессов на станках с программным управлением [Электронный ресурс] : учебное пособие / В.С. Мычко. – Минск : Высшая школа, 2010. – 217 с.: ил. http://znanium.com/bookread2.php?book=507276

3. Мещерякова, В.Б. Металлорежущие станки с ЧПУ [Электронный ресурс] : учебное пособие / В.Б. Мещерякова, В.С. Стародубов. - М.: НИЦ ИНФРА-М, 2015. - 336 с.http://znanium.com/catalog.php?bookinfo=363500

4. Поляков, А. Н. Разработка управляющих программ для станков с ЧПУ. Системa NX. Фрезерование [Электронный ресурс] : учебное пособие/ А. Н. Поляков, И.П. Никитина, И. О. Гончаров; Оренбургский гос. ун-т. – Оренбург: ОГУ, 2016. – 171 с. http://www.iprbookshop.ru/61403.html.

8.2 Дополнительная литература

1. Станочное оборудование машиностроительных производств. Учебник: в 2-х ч. /А.М. Гаврилин, В.И. Сотников, А.Г. Схиртладзе.- Старый Оскол: ТНТ, 2013- Ч.1: станочное оборудование машиностроительных производств -415 ..

2. Станочное оборудование машиностроительных производств. Учебник: в 2-х ч.2 /А.М. Гаврилин, В.И. Сотников, А.Г. Схиртладзе.- Старый Оскол: ТНТ, 2013- 407 с.

3. Ведмидь, П.А. Программирование обработки в NX CAM / П. А. Ведмидь, А. В. Сулинов. - М.: ДМК Пресс, 2014. - 303с.

4. Фельдштейн, Е. Э. Режущий инструмент. Эксплуатация : учебное пособие для вузов / Е. Э. Фельдштейн, М. А. Корниевич. - Минск; М. : Новое знание; Инфра-М, 2012. - 255 с.

5. Фрезерная обработка на станках с ЧПУ. Устройство ЧПУ Fanuc: методические указания к выполнению лабораторных работ по дисциплине «Технологические основы гибких автоматизированных производств» / сост. А.И. Пронин. – Комсомольск-на-Амуре: «ФГБОУ ВПО «КнАГТУ», 2014. – 38 с.

6. Токарная обработка на станках с ЧПУ. Устройство ЧПУ Fanuc: методические указания к выполнению лабораторных работ по дисциплине «Технологические основы гибких автоматизированных производств» / сост. А.И. Пронин. – Комсомольск-на-Амуре: «ФГБОУ ВПО «КнАГТУ», 2014. – 35 с.

## **9 Перечень ресурсов информационно-телекоммуникационной сети «Интернет» (далее – сеть «Интернет»), необходимых для освоения дисциплины (модуля)**

1. Глебов, И.Т. Учимся работать на фрезерном станке с ЧПУ / И.Т. Глебов: учебное пособие. Екатеринбург: УГЛТУ, 2015. – 115 с. http://elar.usfeu.ru/handle/123456789/4618.

2. Ловыгин, А. А. Современный станок с ЧПУ и CAD/CAM-система / А. А. Ловыгин, Л. В. Теверовский – М.: ДМК Пресс, 2015. – 280 с.: https://e.lanbook.com/book/82824#authors.

3. Маталин, А. А. Технология машиностроения : учебник для вузов / А. А. Маталин. - 3-е изд., стер. - СПб. : Лань, 2010. - 512 с. http://e.lanbook.com/books/element.php?pl1\_id=258.

4. Бржозовский, Б.М. Управление станками и станочными комплексами : учеб. для вузов / Б. М. Бржозовский, В. В. Мартынов, А. Г. Схиртладзе. - Старый Оскол : ТНТ, 2010. - 200 с.

5. Управление станком с ЧПУ HAAS VF1 с СЧПУ Fanuc: методические указания к выполнению лабораторных работ по дисциплине «Программирование станков с ЧПУ» / сост. А. И. Пронин. - Комсомольск-на-Амуре: «ФГБОУ ВО «КнАГТУ», 2016 . - 9 с.

6. Токарный станок – руководство оператора (2015) https://www.abamet.ru/catalog/.

7. Фрезерный станок – руководство оператора (2015) https://www.abamet.ru/catalog/.

8. SINUMERIK Operate. SinuTrain Учебное пособие по фрезерной обработке с ShopMill (2011) https://cache.industry.siemens.com/dl/files/295/41131295/att\_80704/v1/TUSM\_12 09\_ru\_ru-RU.pdf

9. SINUMERIK Operate. SinuTrain Учебное пособие по токарной обработке с ShopTurn (2010) **[https://cache.industry.siemens.com/dl/files/450/43908450/att\\_81121/v1/TUST\\_](https://cache.industry.siemens.com/dl/files/450/43908450/att_81121/v1/TUST_0510_ru_ru-RU.pdf) [0510\\_ru\\_ru-RU.pdf](https://cache.industry.siemens.com/dl/files/450/43908450/att_81121/v1/TUST_0510_ru_ru-RU.pdf)**

## **10 Методические указания для обучающихся по освоению дисциплины (модуля)**

Обучение дисциплине «Спецкурс по рабочей профессии» предполагает изучение курса на аудиторных занятиях и в ходе самостоятельной работы. Аудиторные занятия проводятся в форме лекций и практических работ. Самостоятельная работа включает:

- Изучение теоретических разделов дисциплины;
- подготовка к практическим и лабораторным занятиям;

выполнение, оформление и подготовка к защите контрольной работы.

Таблица 7 – Методические указания к отдельным видам деятельности

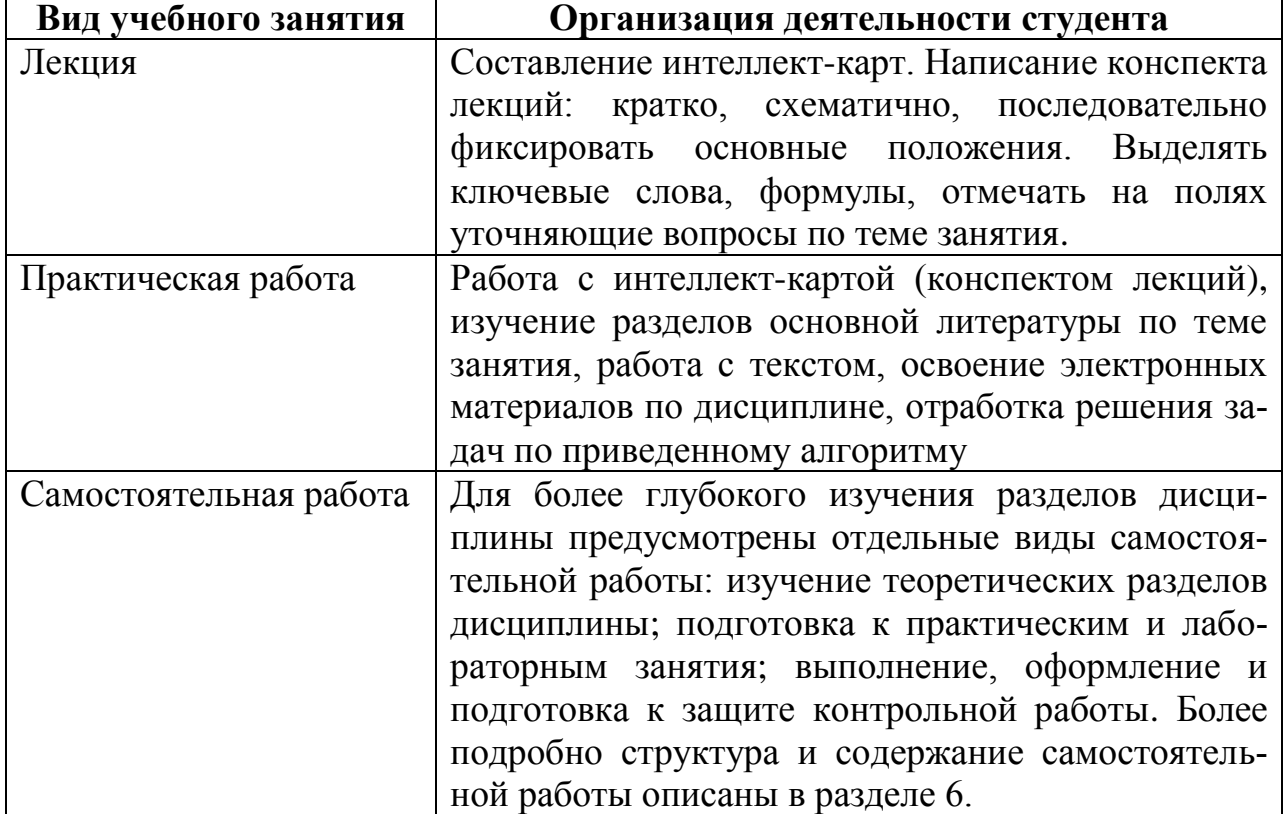

Самостоятельная работа является наиболее продуктивной формой образовательной и познавательной деятельности студента в период обучения. Самостоятельная работа студента направлена на углубление и закрепление знаний студента, развитие практических умений.

Текущий контроль учебной деятельности студентов осуществляется на лекционных и практических занятиях. Студент обязан в срок выполнять выданные ему практические работы и контрольную работу. Защита выполненных работ проводится на практическом занятии. По результатам сдачи каждой работы присваиваются баллы. Критерии оценки результатов обучения по дисциплине представлены в технологической карте (таблица 6).

## **11 Перечень информационных технологий, используемых**

**при осуществлении образовательного процесса по дисциплине (модулю), включая перечень программного обеспечения и информационных справочных систем (при необходимости)**

С целью повышения качества ведения образовательной деятельности в университете создана электронная информационно-образовательная среда. Она подразумевает организацию взаимодействия между обучающимися и преподавателями через систему личных кабинетов студентов, расположенных на официальном сайте университета в информационно телекоммуникационной сети «Интернет» по адресу https://student.knastu.ru. Созданная информационно-образовательная среда позволяет осуществлять взаимодействие между участниками образовательного процесса посредством организации дистанционного консультирования по вопросам выполнения практических заданий.

В процессе подготовки отчетов к лабораторным и контрольной работам активно используется текстовый процессор.

При изучении лисциплины для выполнения практических работ, контрольной работы рекомендуется использовать следующее свободно распространяемое и лицензионное программное обеспечение и интернет-ресурсы:

- текстовый процессор со свободной лицензией;
- браузер Internet Explorer (компонент операционной системы).

## 12 Описание материально-технической базы, необходимой для осуществления образовательного процесса по дисциплине (модулю)

Для реализации программы дисциплины «Спецкурс по профессии "Оператор станков с числовым программным управлением"» используется материально-техническое обеспечение, перечисленное в таблице 7.

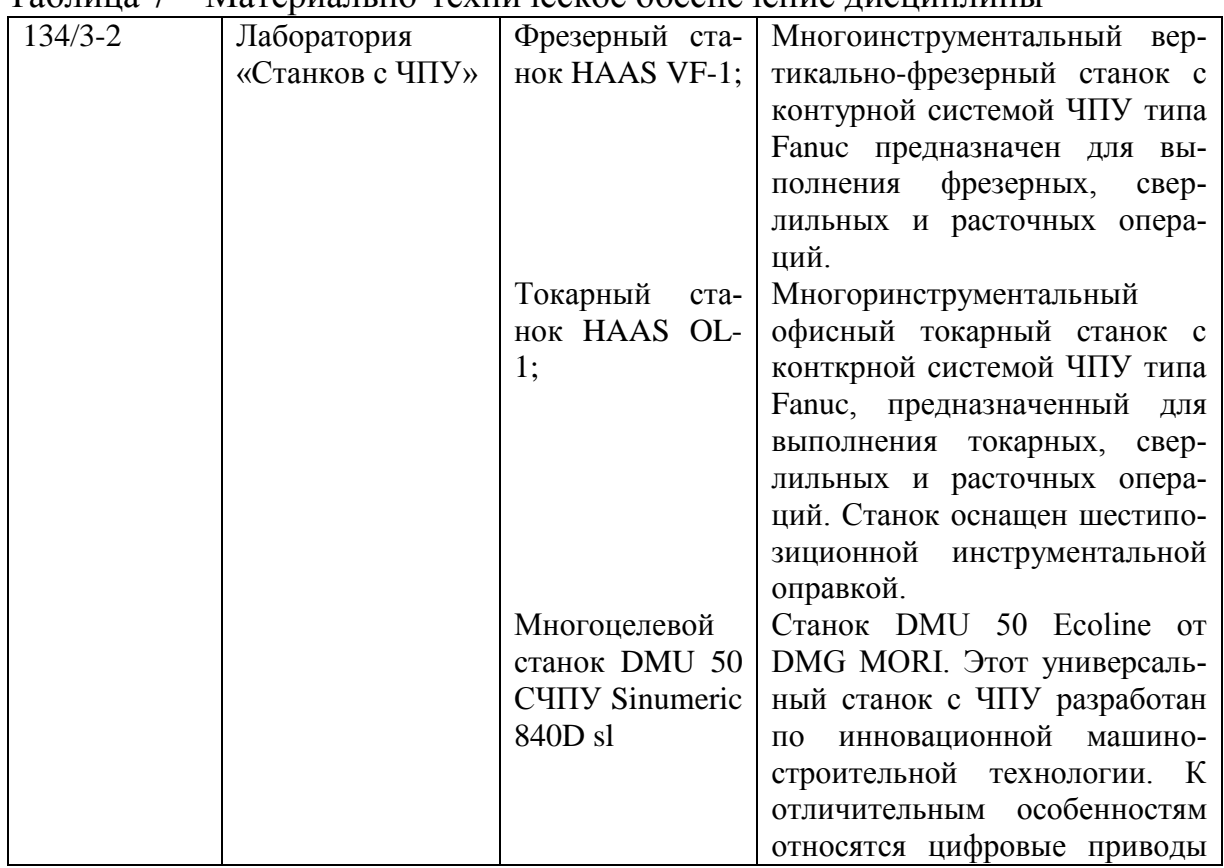

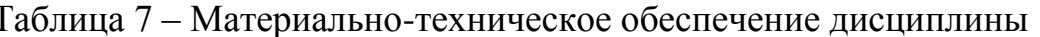

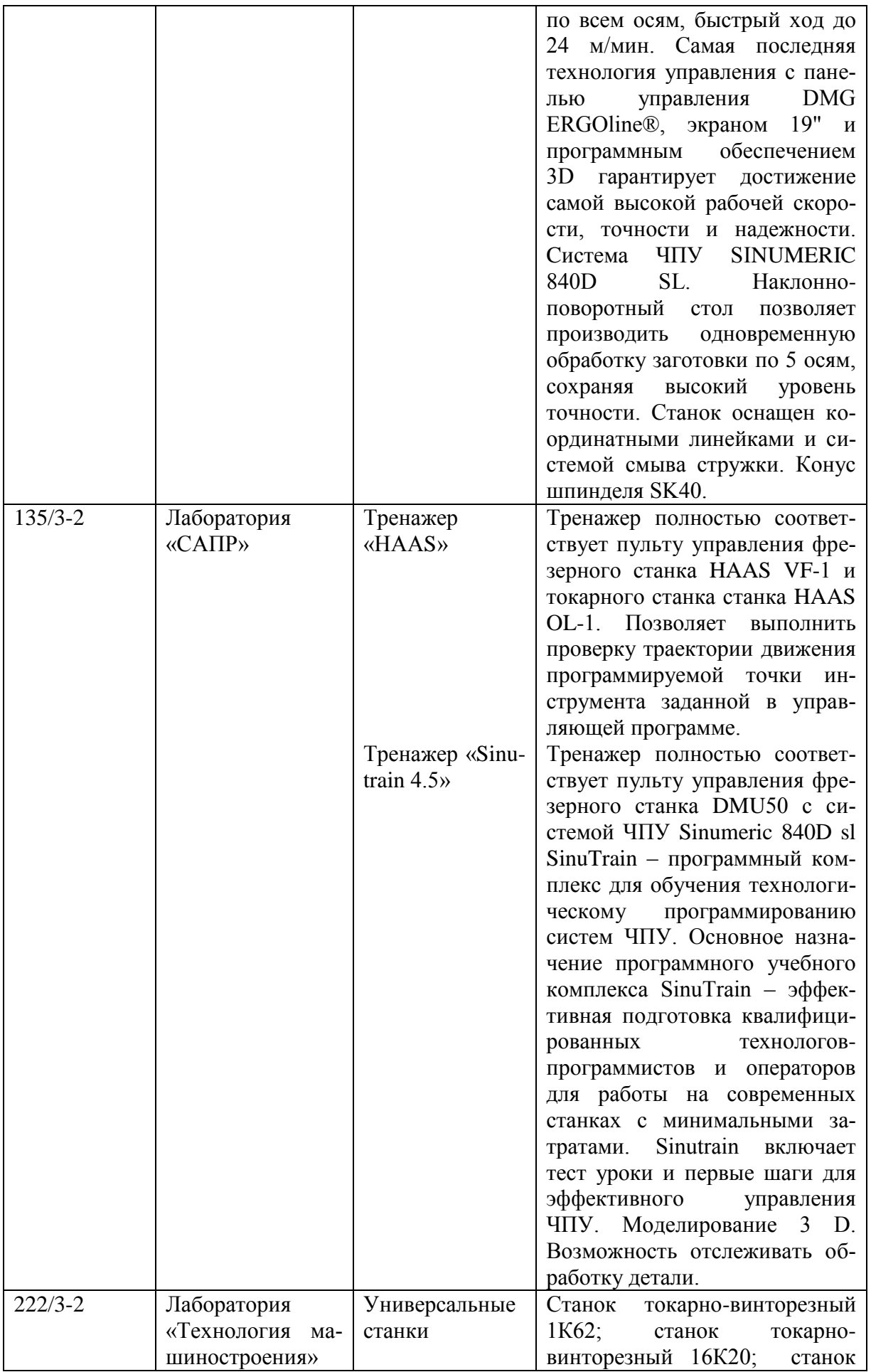

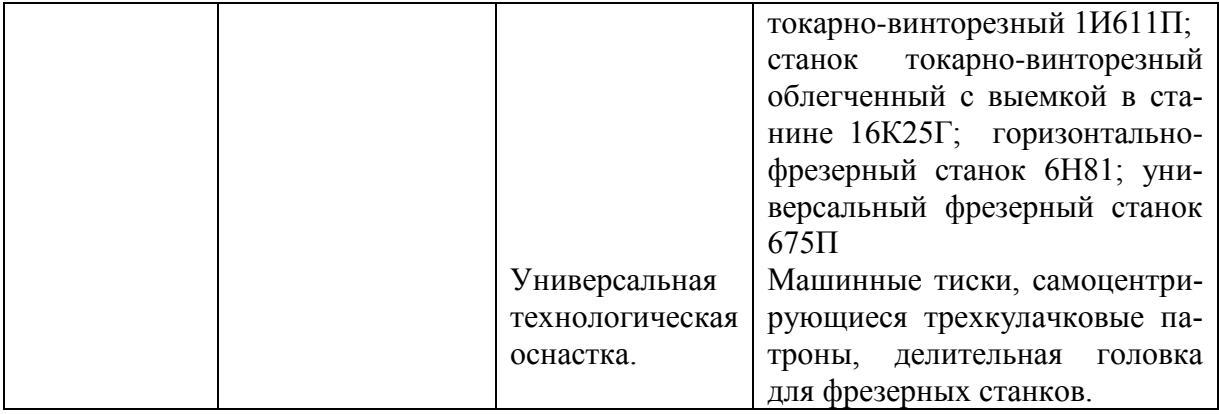

## **Лист регистрации изменений к РПД**

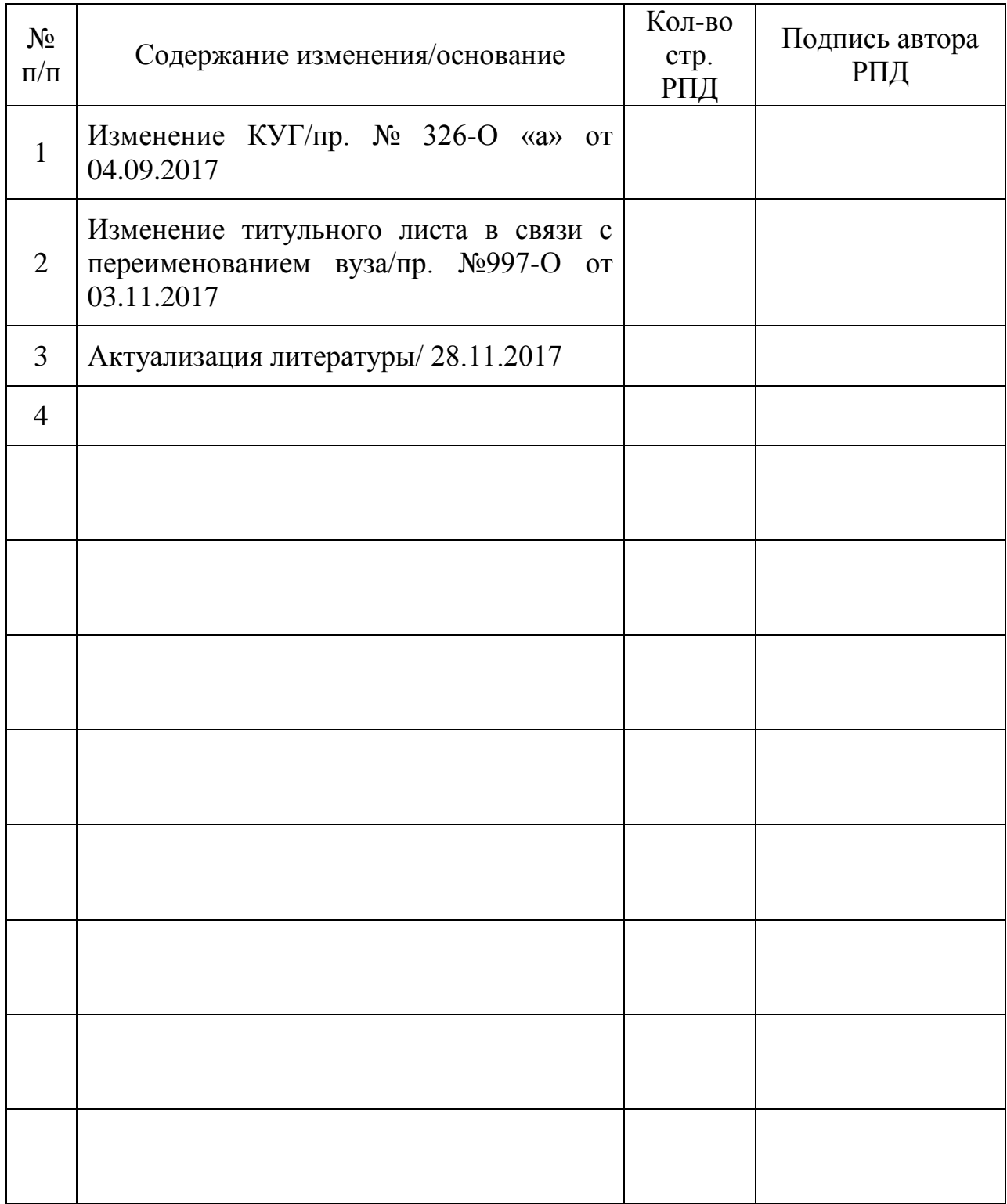